# **1. INTRODUCCIÓN**

Los árboles están diseñados por la naturaleza para resistir con eficacia los esfuerzos a los que va a estar sometido en su vida; principalmente los esfuerzos de flexión producidos por la acción del viento y los de compresión producida por las acciones gravitatorias, esto se debe a que químicamente está compuesta por celulosa, hemicelulosa y lignina.

La madera es un material heterogéneo, con propiedades y características que dependen no solo de su composición, también de su constitución. Debemos recordar que la madera no es un material homogéneo, está formado por diversos tipos de células especializadas que forman tejidos, que permite formar la estructura resistente del árbol (República Bolivariana de Venezuela Colegio Universitario Monseñor de Talavera 2011).

Cuando se trata de las propiedades mecánicas de la madera, se debe hacer hincapié en su constitución anatómica. La estructura se determina a través de las propiedades físicas y mecánicas de la madera como ser: Flexión Estática, Compresión Paralela a la Fibra, Compresión Perpendicular al Grano, etc. (República Bolivariana de Venezuela Colegio Universitario Monseñor de Talavera 2011).

Las principales direcciones de la madera que se conocen son: longitudinal, radial y tangencial, pero en la práctica son longitudinal, paralela al grano y transversal o perpendicular al grano, por estas razones, el presente trabajo pretende determinar las propiedades mecánicas y acústicas del suiquillo (*Diatenopteryx sorbifolia*) con la finalidad de conocer los usos adecuados de esta especie.

# **1.1 JUSTIFICACIÓN**

Es importante conocer las propiedades mecánicas y acústicas de la madera, ya que con los resultados obtenidos se establecerá el uso adecuado que tiene el suiquillo (*Diatenopteryx sorbifolia*) y obtendrá mayor conocimiento, información de las propiedades tecnológicas de esta especie.

Debido a la demanda de productos maderables y la perdida de especies valiosas, es necesario realizar el estudio de las propiedades tecnológicas (mecánicas); para buscar nuevas especies que ingresen al mercado maderero.

Esta información brindara nuevos conocimientos del suiquillo a las diferentes instituciones que se encuentran dentro de la actividad forestal.

# **1.2 HIPÓTESIS**

Las propiedades mecánicas y acústicas del suiquillo permiten conocer los usos actuales y se constituyen en una especie de gran productividad para el mercado forestal.

### **1.3 OBJETIVOS**

## **1.3.1 Objetivo General**

Determinar las propiedades mecánicas mediante las normas COPANT MADERA y acústicas a través de la formula de F. Kollmann de la especie suiquillo (*Diatenopteryx sorbifolia)* traída de la comunidad de Río Concas, con la finalidad de conocer los usos de la madera.

### **1.3.2 Objetivo Específico**

- Determinar algunas de las propiedades mecánicas del suiquillo, las mismas que comprenden:
- o Flexión Estática de acuerdo a la norma COPANT 455
- o Compresión Paralela al Grano de acuerdo a la norma COPANT 464
- o Compresión Perpendicular al Grano de acuerdo a la norma COPANT 466
- o Dureza de acuerdo a la norma COPANT 465
- o Cizallamiento de acuerdo a la norma COPANT 463
- o Contenido de humedad de acuerdo a la norma COPANT 460
- Determinar las propiedades acústicas en dirección paralela y perpendicular en la madera del suiquillo (*Diatenopteryx sorbifolia*) en m/s, mediante la fórmula matemática de F. Kollmann.

# **CAPÍTULO II**

# **REVISIÓN BIBLIOGRÁFICA**

# **2. La Madera**

La madera es un material duro y resistente que se produce mediante la transformación del árbol. Es un recurso forestal disponible que se ha utilizado durante mucho tiempo como material de construcción. La madera es uno de los elementos constructivos más antiguos que el hombre ha utilizado para la construcción de sus viviendas y otras edificaciones, pero para lograr un resultado excelente en su trabajabilidad hay que tener presente ciertos aspectos relacionados con la forma de corte, curado y secado. (Sosa 2005).

La madera es un material heterogéneo, porosa, combustible, higroscópica y deformable, susceptible a cambios de humedad ambiental, sufre alteraciones químicas por efectos del sol, y es atacada por insectos y hongos. (Sosa 2005).

# **2.1 Partes del Árbol**

- **Copa:** es el conjunto de ramas y hojas que forman la parte superior del árbol.
- **Tronco o Fuste:** se encuentra entre las raíces y la copa. Esta constituido por millones de células leñosas como las fibras, radios y vasos.
- **Raíz:** es la parte inferior del árbol que penetra en el suelo, cuya función es absorber agua y nutrientes minerales y fijar la planta al suelo.

# **2.1.1 Partes de un Tronco**

- **La Corteza:** Es la parte más externa, constituida por células débiles o muertas, a veces de consistencia corchosa. Esta capa sirve de protección contra los agentes atmosféricos.
- **El Duramen:** También llamado corazón, es la zona que rodea a la médula. Es de color oscuro y está constituido por células muertas lignificadas que le dan

mayor resistencia al ataque de hongos e insectos. Su proporción depende de la especie y de la edad del árbol.

 **La Albura:** Es la zona de coloración más clara, conformada por células jóvenes. Presenta menor resistencia a los ataques biológicos. La albura es más abundante, cuanto más joven es el árbol.

# **2.1.2 Características Externas de la Madera**

La característica externa de la madera constituye un factor muy importante puesto que influye en la selección de ésta para su empleo en la construcción, recubrimiento de interiores o ebanistería, tiene las siguientes propiedades organolépticas:

- **El Color:** Es originado por la presencia de sustancias colorantes y otros compuestos secundarios. Tiene importancia en la diferenciación de las maderas y, además, sirve como indicador de su durabilidad. Son en general, maderas más durables y resistentes aquellas de color oscuro.
- **Olor:** Es producido por sustancias volátiles como resinas y aceites esenciales, que en ciertas especies producen olores característicos.
- **Textura:** Está relacionada con el tamaño de sus elementos anatómicos de la madera, teniendo influencia notable en el acabado de las piezas.
- **Veteado:** Son figuras formadas en la superficie de la madera debido a la disposición, tamaño, forma, color y abundancia de los distintos elementos anatómicos. Tiene importancia en la diferenciación y uso de las maderas.
- **Orientación de fibra o grano:** Es la dirección que siguen los elementos leñosos longitudinales. Tiene importancia en la trabajabilidad de la madera y en su comportamiento estructural.

### **2.1.3 Clasificación de la madera**

La estructura de la madera es lo que determina la diversidad de los troncos y su utilización. Hay distintos tipos de madera que se distinguen: por su dureza en relación con el peso específico. A este respecto las maderas pueden ser: (República Bolivariana de Venezuela Colegio Universitario Monseñor de Talavera 2011).

### **2.1.3.1 Maderas Duras**

Son las procedentes de árboles de crecimiento por lo que son más caras, y debido a su [resistencia,](http://www.arqhys.com/contenidos/%20http:/www.arqhys.com/construccion/resistencia-hormigon-concreto.html) suelen emplearse en la realización de muebles de calidad. Aquí tenemos ejemplos de maderas duras: roble, nogal, olivo, quina.

#### **2.1.3.2 Maderas Blandas**

Se obtienen de los árboles de hoja perenne. En carpintería sólo se usa el 25 % de todas las maderas blandas. Todas las maderas blandas tienen poros cerrados (poros pequeños) que apenas se perciben en el producto acabado. Las más usadas son el abeto, el álamo, abedul, aliso.

#### **2.2 Propiedades Mecánicas**

Es el resultado del comportamiento ante la aplicación de fuerza, comportamiento que varía de acuerdo a la clase de fuerzas, extensión de la madera y, sobre todo, su organización anatómica. La fuerza expresada por unidad de área es conocida como esfuerzo. Existen diferentes tipos de esfuerzo a los que puede estar sometida una pieza de madera: flexión estática, compresión paralela al grano, compresión perpendicular al grano, dureza, cizallamiento radial, tangencial, extracción de clavos. (Paco 2005).

Cuando la carga aumenta, se produce una deformación que se incrementa paulatinamente. Esta relación puede indicarse por medio de un gráfico indicado en las siguientes páginas 38, 41, 45, donde en el eje de las ordenadas se coloca los incrementos de la carga, y en el eje de las abscisas, los correspondientes aumentos de deformación. La línea resultante está formada por una recta hasta el límite elástico de la madera, es decir en el cual termina la porción recta del gráfico y empieza la parte curva. A la carga correspondiente a este punto se denomina carga al límite proporcional y representa la carga máxima que puede someterse un material sin que se produzcan deformaciones permanentes. La curva representa la deformación, y llega a una resistencia máxima del material produciéndose la rotura. Los factores que afectan el comportamiento mecánico de la madera son los nudos. (Paco 2005).

### **2.2.1 Los Nudos**

El nudo es una inclusión de la porción basal de una rama dentro del tallo del árbol. El origen de los nudos son: las ramas ahora bien, su influencia como defecto es muy variable, según sea el proceso seguido por esa rama en el contexto del árbol. (Peña 2005).

Los nudos se miden, de acuerdo con la norma UNE 565 11, como la relación entre el diámetro mayor del nudo y el diámetro menor de la troza, expresado en tanto por ciento. Los nudos se pueden clasificar de la siguiente forma: (Peña 2006).

- Por el estado del nudo:
- o Nudo sano y adherente.
- o Nudo negro.
- o Nudo saltadizo.
- o Nudo vicioso o podrido.
- Por el tamaño de los nudos:
- o Nudo muy pequeño (< 20 mm.).
- o Nudo pequeño (entre 20 mm. y 40 mm.).

# **2.3 Flexión Estática**

La flexión estática mide la resistencia de una viga a una carga concentrada aplicada en el centro de la luz, la tensión de rotura, llamado también "módulo de ruptura" y el módulo de elasticidad. La resistencia a la flexión es una de las más importantes propiedades mecánicas en la utilización de la madera como material de construcción, siendo el factor principal en la construcción de casas, puertas, tejados, paredes de madera, etc. (Paco, 2005).

El comportamiento en flexión de una pieza de madera combina, simultáneamente, los comportamientos a tracción, compresión y corte. La madera es un material particularmente apto para soportar tracción y comprensión paralela, debido a su alta capacidad por unidad de peso.

# **El Esfuerzo de las fibras en el Límite Proporcional (E.L.P)**

Esfuerzo que se produce en las fibras de una viga sometida a tensión y compresión hasta la carga al límite proporcional, es decir hasta cuando deja de existir una correlación lineal entre el esfuerzo y la deformación. También se lo define como el esfuerzo máximo que puede soportar la madera sin deformarse, es raramente utilizable en la práctica, pues es preferible el valor de la resistencia máxima a la compresión que es menos variable y más fácil de obtener.

### **Módulo de Ruptura (MOR)**

Es el esfuerzo obtenido empleando la carga máxima, en vez de la carga en el límite proporcional.

### **Módulo de Elasticidad (MOE)**

Es la medida de la rigidez o resistencia a la flexión, 'cuando mayor es el MOE, menor es la deformación."

#### **2.4 Compresión Paralela al Grano**

La madera se comporta como si el conjunto de tubos alargados sufriera la presión de una fuerza que trata de aplastarlos. Su comportamiento ante este tipo de esfuerzos es considerado dentro de su estado elástico, es decir, mientras tenga la capacidad de recuperar su dimensión inicial una vez retirada la fuerza. (Copa 1999).

Ofrece resistencia a los esfuerzos de compresión paralela a sus fibras, por el hecho de que las fibras están orientadas al eje longitudinal y que a su vez coincide o está cerca de la orientación de las microfibrillas que constituyen la capa media de la pared celular, siendo ésta la capa de mayor espesor de las fibras.

- **Esfuerzo de las fibras al Límite Proporcional (ELP).-** Es el que corresponde al punto a partir del cual las deformaciones aumentan mas rápidamente que la carga.
- **Módulo de Ruptura (MOR).-** Es el esfuerzo obtenido, empleando la resistencia máxima al aplastamiento.
- **Módulo de elasticidad (MOE).-** Es la medida de la rigidez o resistencia que tiene la madera para su deformación a la compresión paralela al grano.

# **2.5 Compresión Perpendicular al Grano**

La madera se comporta a manera de un conjunto de tubos alargados que sufriera una presión perpendicular a su longitud; sus secciones transversales serán aplastadas y, en consecuencia, sufrirán disminución en sus dimensiones bajo esfuerzos suficientemente altos. (Sosa 2005).

Se determina la tensión en límite proporcional y la tensión máxima. Los valores obtenidos en este ensayo, se emplean en el cálculo de las superficies de apoyo de vigas, viguetas, y también como índice en la selección de especies para durmiente de ferrocarril. Para caracterizar la resistencia a la compresión perpendicular a las fibras se toma como base el ELP.

 **Esfuerzo de las fibras en el límite proporcional (ELP).-** Es obtenido en el laboratorio mediante ensayos (Sosa 2005).

### **2.6 Dureza**

Es una característica que depende de la cohesión de las fibras y de su estructura. Se manifiesta en la dificultad que pone la madera de ser penetrada por otros cuerpos (clavos, tornillos, etc.) o a ser trabajada (cepillo, sierra, gubia, formón). Es la propiedad que hace al leño difícil de rajar, marcar o cortar, generalmente, la mayor dureza de una madera significa una mayor resistencia al desgaste, un mejor comportamiento al pulido y menor tendencia a romperse o aplastarse bajo la acción de cargas, la dureza depende de la especie, de la zona del tronco, de la edad. En general suele coincidir que las más duras son las más pesadas. El duramen es más

duro que la albura. Las maderas verdes son más blandas que las secas. Las maderas fibrosas son más duras. Las maderas más ricas en vasos son más blandas. Las maderas mas duras se pulen mejor. (Sosa 2005).

# **2.7 Cizallamiento**

El corte o cizallamiento de la estructura interna de la madera es semejante al comportamiento de un paquete de tubos que se hallan adheridos entre ellos; por esta razón, en el caso de "corte o cizallamiento paralelo al grano", el esfuerzo de corte es resistido básicamente por la sustancia cementante, es decir, la lignina, mientras que el esfuerzo de corte o cizallamiento perpendicular al grano", son fibras las que aumentan la resistencia al Cizallamiento. La madera es mucho mas resistente al corte perpendicular que al corte paralelo. La densidad de la especie es un factor importante para el incremento de la resistencia al corte o cizallamiento. La humedad de la madera tiene influencia en la resistencia al Cizallamiento, a mayor humedad menor resistencia al corte. (Sosa 2005).

#### **2.8 Propiedades Acústicas**

### **2.8.1 Aislamiento Acústico Frente a Ruidos Aéreos Externos**

El aislamiento de los materiales frente a estos tipos de ruidos depende de su peso específico, aumentando el aislamiento conforme aumenta éste. La madera, al tener un peso específico tan bajo, es un aislante muy malo, siendo uno de los grandes problemas de utilización como material divisor en viviendas y edificios de núcleos urbanos. Materiales idóneos para este tipo de aislamiento sería el plomo, el acero. (Peña 2006).

### **2.8.2 Aislamiento Acústico Frente a Ruidos Aéreos Internos**

**Reverberación**. El problema de la reverberación se produce cuando el sonido producido en una habitación no se transmite fuera de ella, ni es absorbido por los materiales existentes en su interior, rebotando de una pared a otra, hasta extinguirse, causando una desagradable sensación acústica. Los materiales absorbentes del sonido son aquellos que tienen muchos poros, circunstancia que se produce en la madera, por lo que la abundancia de este material en una habitación evita el efecto desagradable de la reverberancia. Materiales más idóneos que la madera serían los textiles, el corcho, la fibra de vidrio, el polietileno.

Esta propiedad, junto con la conductividad térmica es la que han otorgado a la madera su calificativo de material noble, por la agradable sensación acústica y térmica que otorga su presencia. (Peña 2006).

#### **2.8.3 Aislamiento Acústico Frente a Impactos**

El aislamiento ante este tipo de ruidos se produce cuando el material absorbe toda la energía del impacto, mediante su deformación. En este sentido, son buenos los materiales elásticos como es el caso de las moquetas, el corcho, y en menor medida la madera. Serían malos materiales aislantes los materiales cerámicos, el hormigón. (Peña 2006).

# **2.8.4 Transmisión Acústica**

Es la velocidad con que se transmite el sonido a través de un material. La madera es uno de los materiales que mejor transmiten el sonido (su velocidad es del orden de 4.500 m/s) siendo por ello utilizado en instrumentos musicales. La transmisión acústica es también importante, porque existe una relación entre la velocidad de transmisión del sonido y el módulo de elasticidad de la madera, de acuerdo a la siguiente fórmula:

$$
V = K \sqrt{\frac{E}{p}}
$$

Dónde:

- V <sup>=</sup>Velocidad del Sonido (m. /s.)
- $K = 10$
- $E =$  Modulo de Elasticidad (MOE) (Kg. /cm<sup>2</sup>.)
- $p =$ Densidad (Kg.s<sup>2</sup>/ cm<sup>4</sup>.\*10<sup>6</sup>)

$$
p = 1,0176*(x) + 0,001 = \frac{Kg \cdot s^2}{cm^4 * 10^6}
$$

 $x =$  Densidad Básica (gr/cm<sup>3</sup>)

Esta propiedad permite, conociendo el peso de la madera, saber la resistencia de ésta sin necesidad de realizar ensayos destructivos. Incluso permite calcular el estado de una viga, atacada por insectos u hongos, sin necesitad de quitarla de servicio. (Kollmann 1951), (Peña 2006).

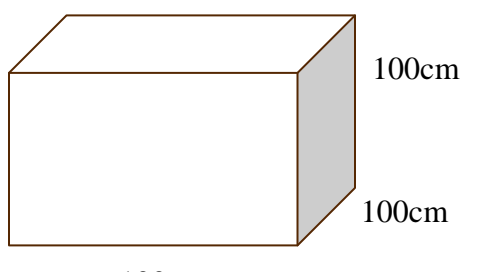

100 cm

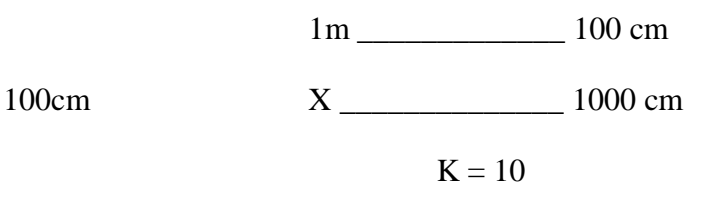

$$
1m = 10^6 = \sqrt{10^6} = 1000 \text{ cm}
$$

$$
1 m^3 = 10^6 cm^3
$$

# **2.9 Descripción de la Especie**

**2.9.1 Descripción taxonómica de Diatenopteryx sorbifolia Radlkofer (Sánchez 2011).**

**Reino:** Vegetal

**Phyllum:** Telemophytae

**División:** Tracheophytae

**Sub División:** Anthophyta

**Clase:** Angiospermae

**Sub Clase:** Dicotyledoneae

**Grado evolutivo:** Archichlamideae

**Grupo de órdenes:** Corolinos

**Orden:** Sapindales

**Familia:** Sapindaceae

**Género y sp:** *Diatenopteryx sorbifolia* Radlk.

**Nombre común:** Suiquillo

# **2.9.2 Descripción Dendrológica**

**Árbol**

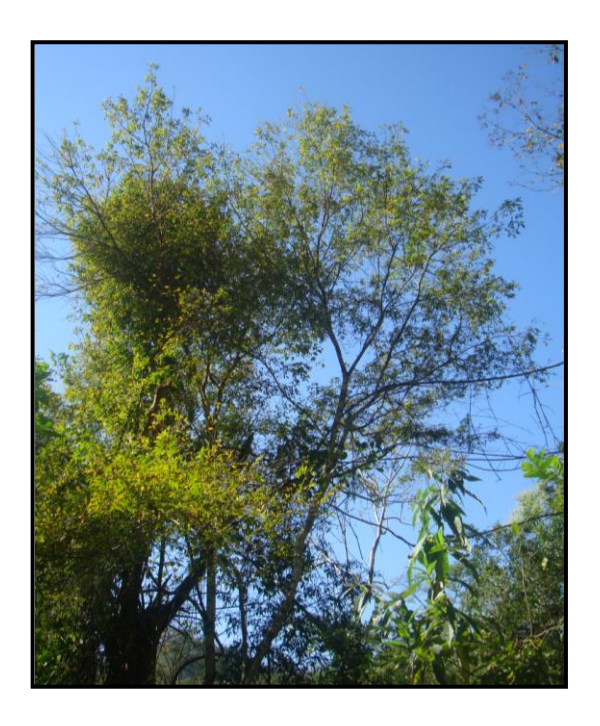

Foto 1: Especie arbórea *Diatenopteryx sorbifolia Radlk*. "suiquillo" en bosque húmedo comunidad Río Conchas

Fuste cilíndrico, largo y recto, la base con raíces generalmente tablares o tabulares poco pronunciadas, alcanza hasta 70 cm. de diámetro, corteza externa delgada de apariencia lisa levemente fisurada, ritidoma de consistencia coriácea de color castañogrisáceo, se desprende en placas irregulares; la corteza interna es fibrosa de color blanco amarillento que se oxida rápidamente obteniendo un color rojizo, con olor suave agradable al sentido, de sabor amargo–picante, segrega savia, escaso e incoloro (Sánchez 20011).

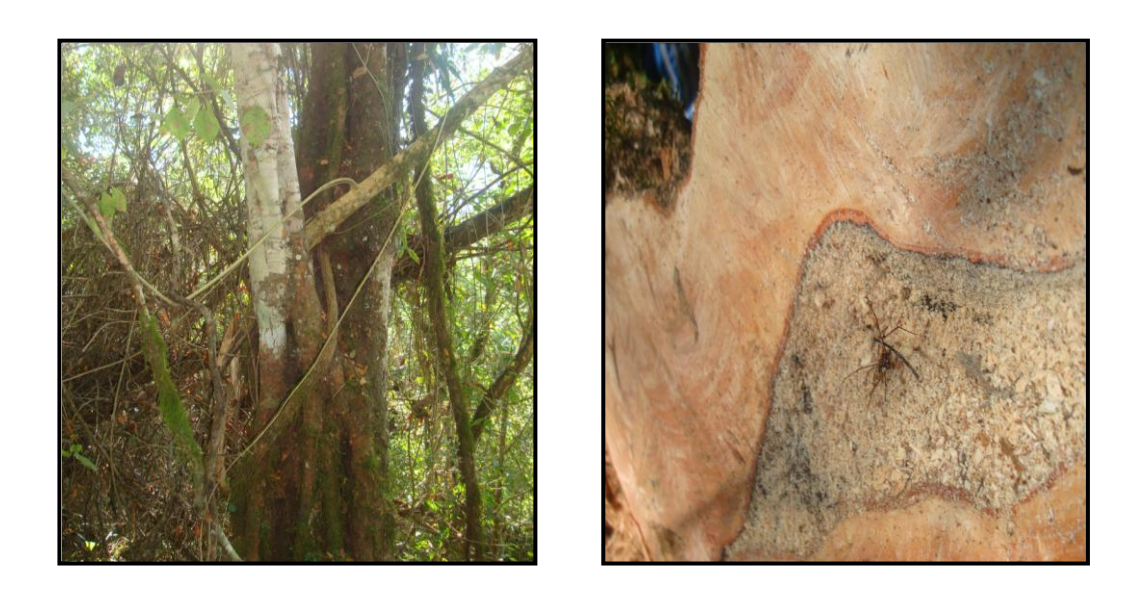

Foto 2: Corteza externa e interna de la especie *Diatenopteryx sorbifolia Radlk*. "suiquillo" en bosque húmedo comunidad Río Conchas.

Presenta ramificación simpodial la copa tiene una forma alargada irregular y densa, de follaje persistente.

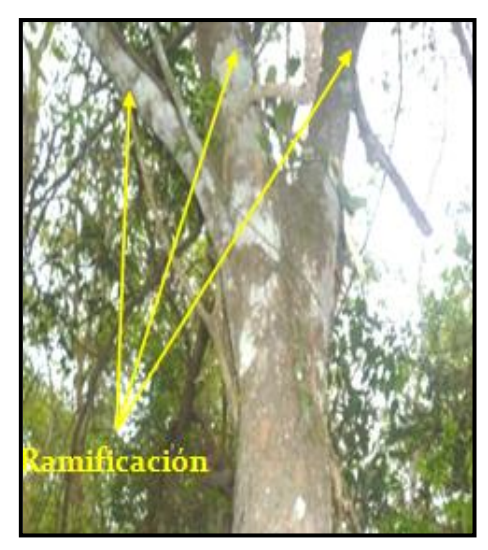

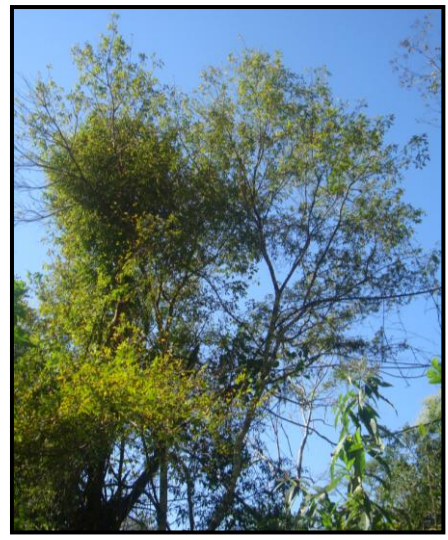

Foto 3: Ramificación y copa de la especie *Diatenopteryx sorbifolia Radlk.* "suiquillo" en bosque húmedo comunidad Río Conchas.

### **Hojas**

Compuestas, alternas, pari o imparipinada, de 8–15 cm. de largo de los cuales 1-2 cm. corresponden al pecíolo; el pecíolo y raquis superiormente canaliculado pubescente; los foliolos van generalmente de 8-10 en número, alternos o subopuestos, subsésiles, cuyo limbo tiene forma oval lanceolada, ápice agudo, sus dimensiones van de 2-5 cm. de largo por 1-2 cm. de ancho, cuyo borde es aserrado. (Sánchez 2011).

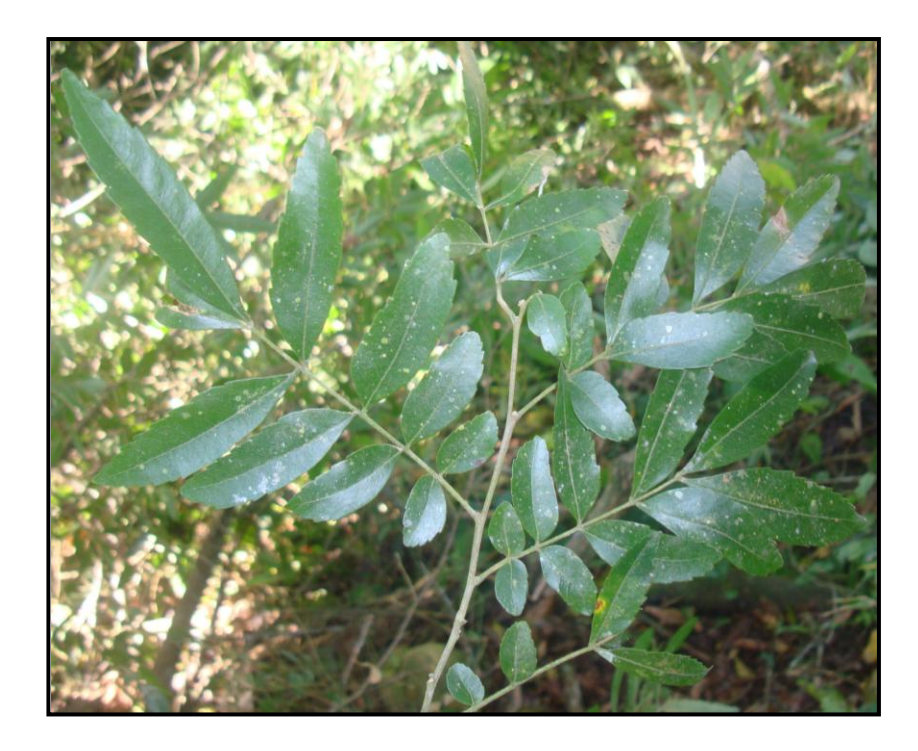

Foto 4: Hojas y características morfológicas de la especie *Diatenopteryx sorbifolia Radlk. "*suiquillo" en bosque húmedo comunidad Río Conchas.

Los foliolos basales son más pequeños, de consistencia papirácea, cuya cara superior (haz) es glabra y la cara inferior (envés) pubescente específicamente sobre la nervadura principal (pinnatinervada curva).

#### **Inflorescencia**

En tirsos axilares, de 5-10 cm. de largo de los cuales 2-4 cm. corresponden al pedúnculo. Las flores vienen dispuestas en panículas axilares laterales; la flor masculina tiene 3 mm. de diámetro y 3-4,5 mm. de largo, 4 sépalos de forma subtriangular con 1 mm. de largo y 0,5-0,7 mm. de ancho, presentan pubescencia en la parte interna; 4 pétalos blanquecinos, de forma oblongo-lanceolado cuyas dimensiones van de 2-3 mm. de largo y 1,5-2 mm. de ancho, internamente son muy pubescentes y están provistos de un apéndice bilobado notable a simple vista, cada flor presenta 8 estambres unilaterales de tamaño irregular que van de 2-3 mm de largo. La flor pistilada (femenina) es similar en forma y tamaño a la masculina, sus estambres son de menor longitud; ovario súpero pubescente (Sánchez 2011).

### **Fruto**

Disámara, pubescente cuando joven, cuando llega a la madurez es glabra y castaña, formado por 2 alas extendidas de 2,5-3 cm. de largo por 8-12 mm. de ancho, cada ala contiene una semilla ubicada en el extremo de unión de ambas alas (Sánchez 2011)

#### **Semilla**

Son dos, de forma oblonga, comprimidas lateralmente, de 7-8 mm. de largo por 3,5-4 mm. de ancho (Sánchez 2011).

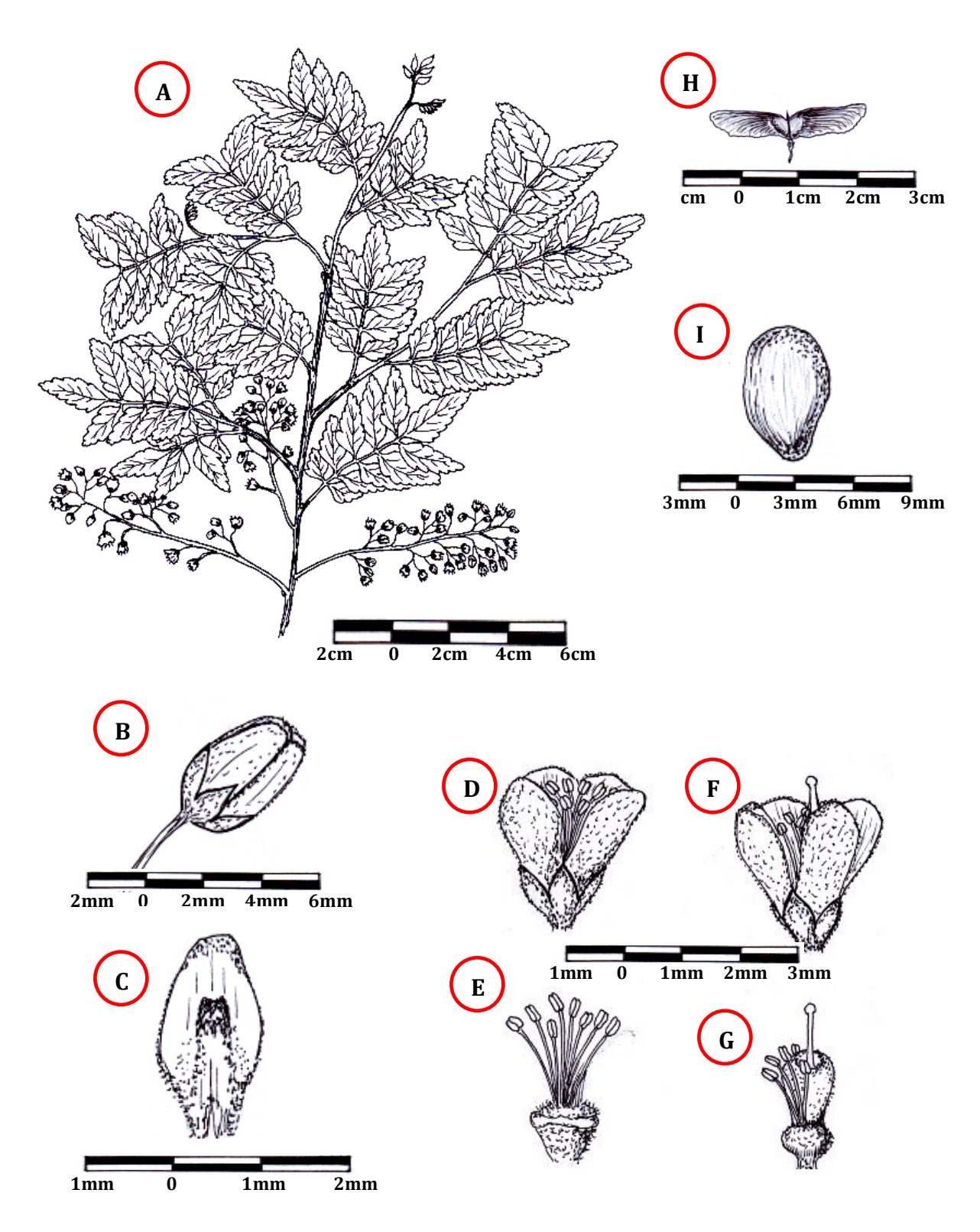

Foto5: *Diatenopteryx sorbifolia* Radlk: A, rama florífera; B, flor; C, pétalo; D, flor masculina; E, estambres; F, flor femenina; G, gineceo; H, fruto; I, semilla; (Sánchez 2011)

# **CAPÍTULO III**

# **MATERIALES Y MÉTODOS**

# **3. DESCRIPCIÓN DE LA ZONA DE ESTUDIO**

# **3.1 Ubicación**

La Comunidad de Río Conchas se localiza al sur del departamento de Tarija, en la provincia Arce primera sección, comunidad Río Conchas, localizada aproximadamente a 150 Km. al sur de la ciudad de Tarija. Limita al Este con el Río Conchas, al Sur con tierras fiscales, al Oeste con el Río Salado y Norte con productores privados de la comunidad. Entre otras características de importancia se tiene una altitud que oscila entre los 800 a 1120 msnm. Geográficamente el área de estudio tiene las siguientes coordenadas:

> Latitud Sur 22°20'59,44" Longitud Oeste 64º25'38,45"

Latitud Sur 22º19'59,21" Longitud Oeste 64º23'49,36"

# **Mapa de Tarija**

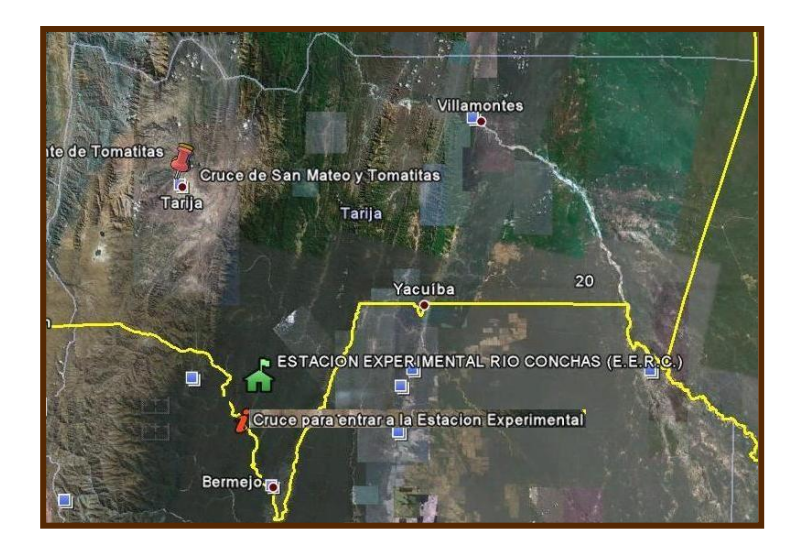

#### **3.2 Características Físicas**

#### **3.2.1 Geología**

Según el mapa geológico de Tarija (ZONISIG, 2008), el área de estudio pertenece a los periodos Cretácico, Terciario y Cuaternario. La litología dominante está compuesta por limonitas, arcillitas, areniscas, calizas y otras.

El departamento de Tarija presenta tres tipos tectónicos de plegamientos bien definidos que corresponde a las provincias fisiográficas de la Cordillera Oriental, el Subandino y la llanura Chaco Beniana, correspondiendo el área de estudio en este caso a la provincia fisiográfica del Subandino. El plegamiento y fallamiento en las formaciones geológicas son menos complejos en el Subandino.

### **3.2.2 Geomorfología**

Según el estudio realizado por el (ZONISIG 2008), la provincia fisiográfica del Subandino donde se encuentra el área de estudio, está constituida por un conjunto de paisajes dominados por serranías, colinas y valles. Las serranías y colinas del Subandino están orientadas en el sentido Norte-Sur, conformados por anticlinales estrechos y valles sinclinales más amplios, donde se instalan los ríos más importantes, originando valles con llanuras aluviales de pequeña y mediana amplitud.

Las serranías presentan formas alargadas por cientos de kilómetros y paralelas entre sí, constituidas por rocas más resistentes y homogéneas, en tanto que los valles sinclinales se hallan constituidos por rocas menos resistentes y más blandas.

#### **3.2.3 Fisiografía**

Según el mapa fisiográfico del estudio de (ZONISIG 2008), el área estudio se encuentra ubicada fisiográficamente entre: Serranía media, fuertemente disectada donde actúan procesos de remoción en masa, pendientes aluviales y coluviales son las principales geoformas que dominan este paisaje. Donde se han desarrollado valles estrechos y profundos. El relieve general es escarpado a fuertemente escarpado, con pendientes de 50 a 200 m. de longitud aproximadamente.

#### **3.2.4 Suelo**

Según el estudio realizado por (ZONISIG 2008), los suelos del área de estudio son superficiales a profundos de 30 á 150 cm. Excesivamente drenado a moderadamente bien drenado, materia orgánica superficial en estado de descomposición débil, con presencia de pocos fragmentos en un porcentaje del 2% de formas sub- redondeados, meteorizados de areniscas, limonitas y lutitas.

### **3.3Características Meteorológicas**

### **3.3.1 Clima**

De acuerdo con el mapa ecológico de Bolivia del área de estudio se encuentra en una zona transicional del bosque húmedo templado, así mismo se tiene una precipitación promedio de 2000 mm/año que corresponde a la Comunidad de Río Conchas. La temperatura media es 20,2ºC, máxima de 26,7ºC y mínima de 13,6ºC. (SENAMI).

### **3.3.2 Hidrología**

Rio Conchas forma parte del gran sistema hidrográfico de la Cuenca del río La Plata, la que a su vez tiene como parte la Cuenca del río Bermejo y ésta tiene como unas de sus subcuencas tributarias a la subcuenca del Río Salado y Conchas donde se encuentra el área de estudio.

La cuenca del río Bermejo en la Cordillera Oriental presenta un relieve accidentado donde la gradiente longitudinal del curso de los ríos adquiere pendientes altas, mayores al 2,5%, como los ríos Guadalquivir, Tolomosa, Camacho, y Santa Ana, tributarios principales del rió Bermejo, que en el Valle Central de Tarija forman un valle amplio.

En el Subandino la Cuenca del río Bermejo presenta valles amplios como le manifiestan los ríos de Entre Ríos, Salinas, Chiquiaca, Emborozú, Conchas, y Playa Ancha con gradientes menores al 2%. El patrón de drenaje para esta cuenca es subparalelo en la unidad estructural del Subamdino.

### **3.4Características Bióticas**

# **3.4.1 Vegetación**

Según el informe técnico presentado por el Departamento de Fitotecnia (2004), pertenecientes a la Universidad Autónoma Juan Misael Saracho, el levantamiento florístico preliminar, presenta una vegetación compuesta por árboles que están en el orden de los 15 a 20 m. de altura y una cobertura aproximada del 40 al 60 %, las especies que los integran en una mayoría corresponden a los sempervirentes (siempre verdes), y se encuentran algunas especies deciduas por la estación del año, especialmente en el dosel superior como los géneros: *Tabebuia, Cedrela, Myroxylon, Tipuana*, y otros, en alturas de relieve mayores a los 800 msnm.

De este análisis podemos deducir que la vegetación existente corresponde a: Bosque denso siempre verde semideciduo submontano. Presenta los siguientes estratos de vegetación:

## **3.4.1.1 Estrato arbóreo**

Se registran 32 especies arbóreas mayores a 10 cm. de DAP, pertenecientes a 20 familias botánicas. Las especies con mayor número de individuos por hectárea es el chal-chal y *Nectandra sp*. Siendo las más frecuentes en todos los sitios de evaluación. Por otro lado se tiene un total de 468 individuos por hectárea. La vegetación a los 970 msnm. se caracteriza por ser un bosque ralo de ladera inferior escarpada, con una densidad de 320 individuos por hectárea.

Cuadro 1: Estrato Arbóreo

| Familia        | <b>Especie</b>                              | Nombre común      |
|----------------|---------------------------------------------|-------------------|
| Lauraceae      | Cinnamomum porphyria - (Kosterm.)           | Laurel            |
| Sapotaceae     | Cordia trichotoma (Vell.) Arrab.ex. Steudel | Aguay             |
| Myrsinaceae    | Rapanea sp.                                 | Yuruma            |
| Solanaceae     | Solanun ripariun Pers                       | Tabaquillo blanco |
| Sapindaceae    | Cupanea vernalis Cambess                    | Condorillo        |
|                | Diatenopteryx sorbifolia Radlkofer          | Suiquillo         |
|                | Allophylus edulis (Camb.) Radlk             | Chal-chal         |
| Rosaceae       | Prunas tucumanensis Lillo                   | Duraznillo        |
| Mirtaceae      | Eugenia sp.                                 | Guayabo           |
|                | Eugenia uniflora L.                         | Arrayán           |
|                | Bleparocalyx gigantea L.                    | <b>Barroso</b>    |
| Polygonaceae   | Ruprechtia laxiflora L.                     | Membrillo         |
|                | Coccoloba tiliaceae Lindau                  | Mandor            |
| Flacourtiaceae | Xilosma pubescens                           | Amarillo          |
| Nictaginaceae  | Bouganvillea sp.                            | Huancar           |

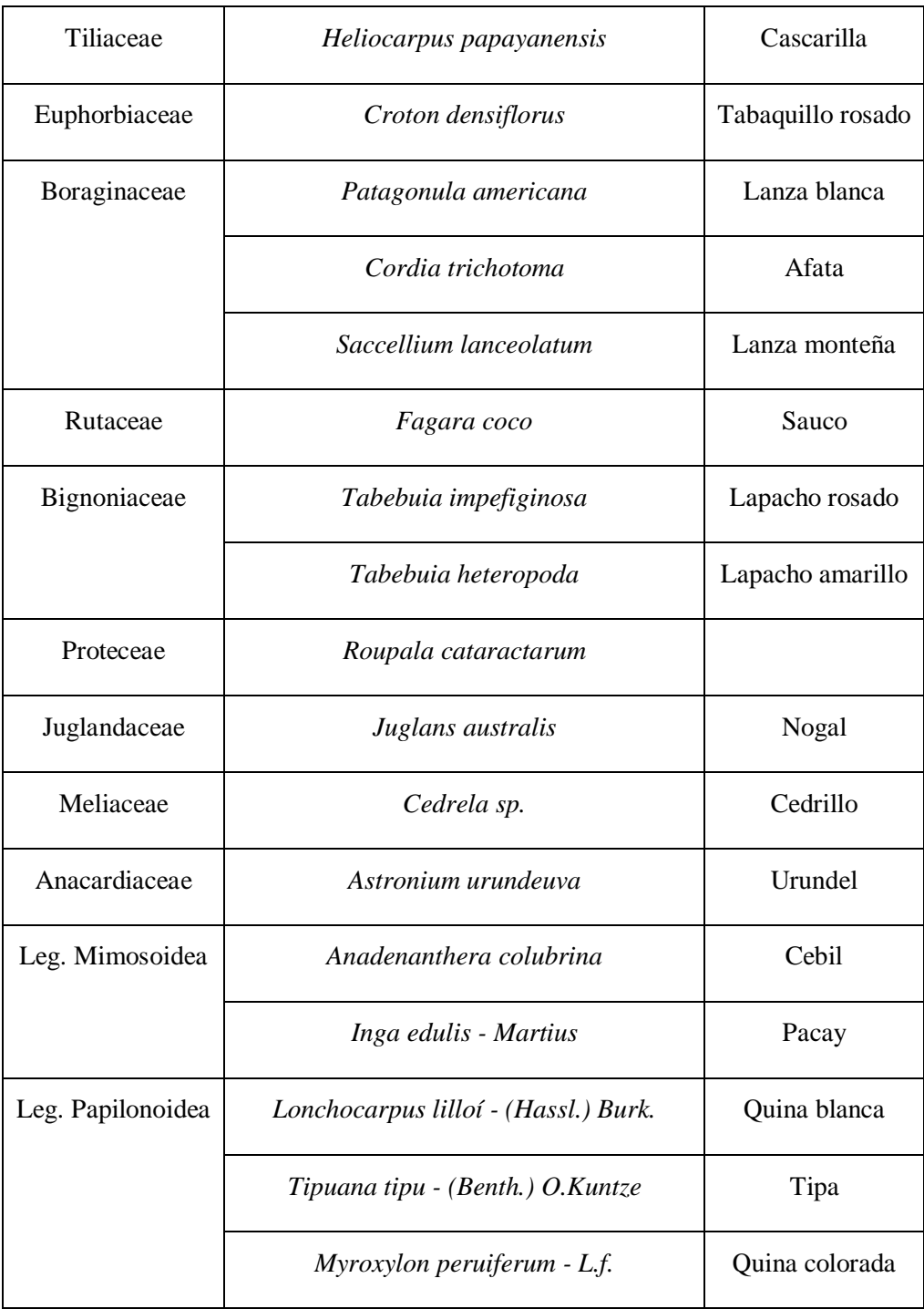

### **3.4.1.2 Estrato arbustivo**

Se encuentra disperso en la parte inferior del bosque, obteniendo un 22% de cobertura y una densidad de 2.343 individuos por hectárea como promedio general. Integrado en su mayoría *Psychotria carthaganensis*; con 1.714 individuos por hectárea. Esta especie esta distribuida en áreas tropicales y subtropicales en casi todo el mundo (Cabrera, 1993), corroborado por el documento de levantamiento florístico preliminar ya que la zona de estudio está dentro de las áreas que indica este autor. La densidad y cobertura de las especies presentes demostraron ser descendentes de acuerdo al piso altitudinal.

| Familia     | <b>Especie</b>            |  |  |
|-------------|---------------------------|--|--|
| Solanaceae  | Solanum trichoneurom      |  |  |
| Rubiaceae   | Psychotria carthaganensis |  |  |
| Acanthaceae | Aphelandra sp.            |  |  |
| Urticaceae  | Urera sp.                 |  |  |
| Piperaceae  | Piper sp.                 |  |  |

Cuadro 2: Estrato Arbustivo

### **3.4.1.3 Estrato herbáceo**

La cobertura de este estrato es del 10.3%, y una densidad de 84167 individuos por hectárea integrados por la familia Gramineae, Acantáceas y Asplenidiaceae, destacándose *Oplismenus hirtellus*. con 24167 individuos por hectárea siendo muy consumido por el ganado bovino, de aspecto postrado y tallos tenues que les hace accesibles al pastoreo de los animales, su habitad es en regiones boscosas, a la sombra, también se encuentra en este hábitat en todos los lugares sombríos del bosque.

| Familia      | <b>Especie</b>       |  |
|--------------|----------------------|--|
| Aspelniaceae | Asplenium sp.        |  |
| Acanthaceae  | Ruellia sp.          |  |
|              | Dicliptera sp.       |  |
| Maranthaceae | Maranta sp.          |  |
| Gramineae    | <i>Ichnantus</i>     |  |
|              | Oplismenus hirtellus |  |
| Acanthaceae  | Justicia goudotti    |  |

Cuadro 3: Estrato Herbáceo

# **3.5 Aspectos Socioeconómicos**

## **3.5.1 Uso actual de la tierra**

En la comunidad de Rio Conchas, la actividad predominante es la ganadería; encontrándose también zonas donde se cultivan maíz, papa, árboles frutales y plantaciones de caña de azúcar.

Los comunarios, también se dedican a la crianza de animales domésticos como ser: caballos, vacas, cerdos, aves de corral, etc.

#### **3.5.2 Vías de comunicación**

De acuerdo a la información del Servicio Nacional de Caminos, por el Sur del Departamento de Tarija pasa la red fundamental Ruta 1; carretera panamericana que une las ciudades de Tarija y Bermejo la misma que sirve como conexión a la República Argentina, está considerada como una carretera internacional, la misma cuenta con cubierta asfáltica.

El ingreso a la comunidad de Rió Conchas, se lo hace por el cruce el Salado a través de un camino vecinal el que en épocas de lluvia se torna intransitable debido a las redes de drenaje y al crecimiento del Rio Salado y el Rio Conchas, como también a los derrumbes, que se producen por las altas y constantes precipitaciones en periodo de lluvias.

### **3.5.3 Población**

Según informe de ZONISIG (2008), el número de habitantes es muy bajo, evidenciándose el poco crecimiento en la densidad; es así que se pudo constatar que las familias son poco numerosas.

### **3.5.4 Educación**

En esta comunidad, se observa que los niños sólo pueden estudiar hasta el último curso del nivel primario, las Unidades Educativas no cuentan con el nivel secundario porque se carece de ítems para este nivel.

La precariedad de los caminos y la distancia impide que los niños lleguen a la escuela con facilidad, razón por la cual se acrecenta el índice de analfabetismo.

# **3.6 MATERIALES**

Para lograr los objetivos de esta investigación se utilizaron los siguientes materiales:

# **3.6.1 Material Biológico**

- o Troza del árbol
- o Hojas
- o Corteza

# **3.6.2 Material de Campo**

- o Carta geográfica
- o Cámara fotográfica
- o Motosierra
- o Machetes
- o Cinta diamétrica
- o Pintura al aceite
- o Brochas
- o Planillas de campo
- o Brújula
- o Eclímetro
- o GPS

# **3.6.3 Material de Aserradero**

- o Sierra sin fin
- o Sierra circular
- o Cepilladora
- o Flexómetro
- o Escuadra de carpintería
- o Marcadores
- o Planillas de registro

# **3.6.4 Material de Laboratorio**

- o Prensa AMSLER (con accesorios para los diferentes ensayos)
- o Deflectómetro
- o Probetas de Madera (Suiquillo)
- o Balanza electrónica
- o Vernier
- o Soporte universal
- o Estufa eléctrica
- o Martillo
- o Punzón de clavos
- o Planillas para los diferentes ensayos

# **3.6.5 Material de Gabinete**

- o Computadora
- o Calculadora
- o Planillas de registro
- o Bibliografía (normas COPANT)
- o Material de escritorio.

# **3.7 MÉTODOS**

El trabajo de investigación se realizo en base a las normas COPANT MADERAS 30: 1-013 (Comisión Panamericana de Normas Técnicas).

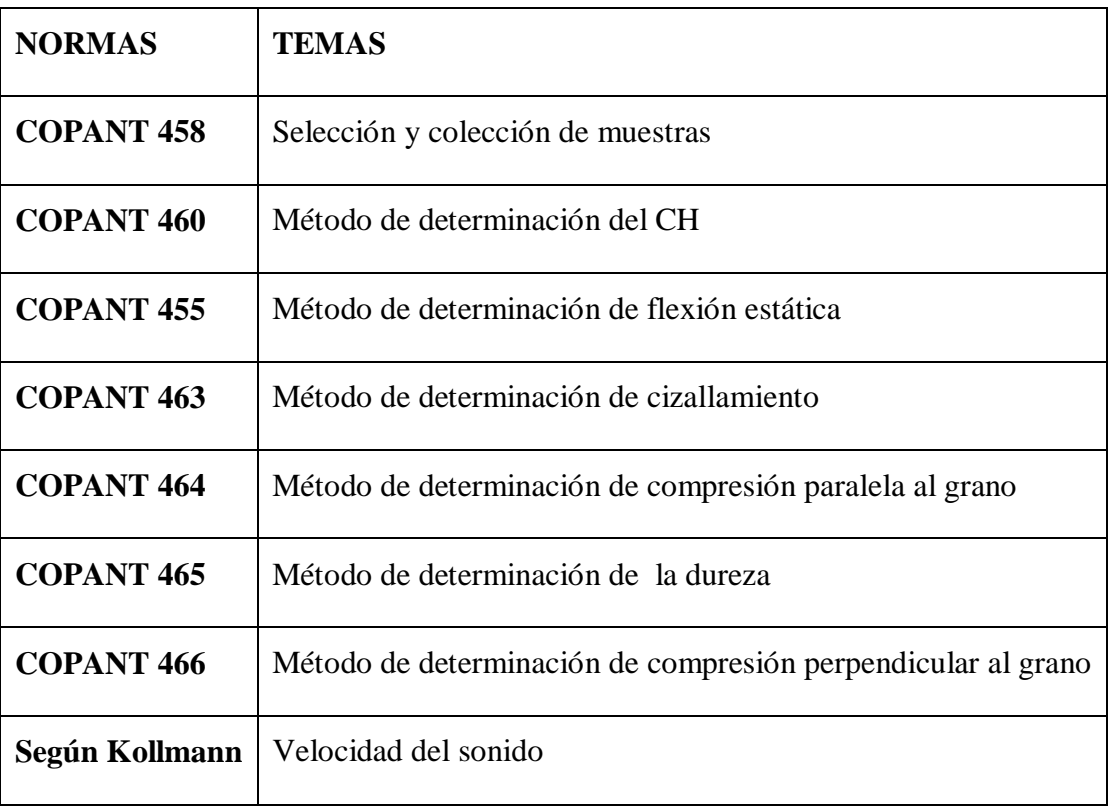

Cuadro 4: Normas para realizar los Ensayos (COPANT 1974).

# **3.7.1 Selección y Colección de las Muestras**

De acuerdo con la norma COPANT 458 recomienda el sistema al azar, de manera que todos los componentes (zona, sub zona, árbol, etc.) tengan la posibilidad de ser elegidos. Este sistema al azar comprende las siguientes etapas: (Cruz 2006).

### **3.7.1.1 Definición de la Población**

Para realizar la determinación de las propiedades mecánicas del suiquillo se estableció las características de cada individuo, como ser: la altura, diámetro, calidad de copa.

## **3.7.1.2 Selección de la Zona**

Se tomó en cuenta la representatividad de la especie en cuanto a sanidad y calidad de los individuos. La zona se dividió en tres bloques, las medidas fueron de 50 x 150 m.; los mismos se subdividieron en tres parcelas de 50 x 50 m., seleccionando al azar una parcela por bloque, la superficie total del área seleccionada es de 22500 m<sup>2</sup>.

Las parcelas elegidas se localizaban en pie de monte, a 20m. del camino y 55m. del río, en la parte inferior se encuentra un cultivo de cítricos; con una pendiente aproximadamente de 40 % y un buen estado de regeneración natural, la especie se encontraba asociada con: ala de cóndor, guaranguay, tabaquilla y laurel.

# **3.7.1.3 Selección de los Árboles**

Se seleccionó un árbol de cada parcela al azar haciendo un total de tres, de estos se eligieron al azar dos árboles, tomando en cuenta la sanidad un buen fuste y el diámetro. La medición del primer árbol seleccionado fue: Altura Total 12 m, Altura Comercial 2,73 m, Altura Tocón 50 cm, Diámetro 30 cm, las mediciones del segundo árbol fueron: Altura Total 18 m, Altura Comercial 8 m, Altura Tocón 50 cm, Diámetro 35 cm.

**UBICACIÒN DEL ÁREA SELECCIONADA**

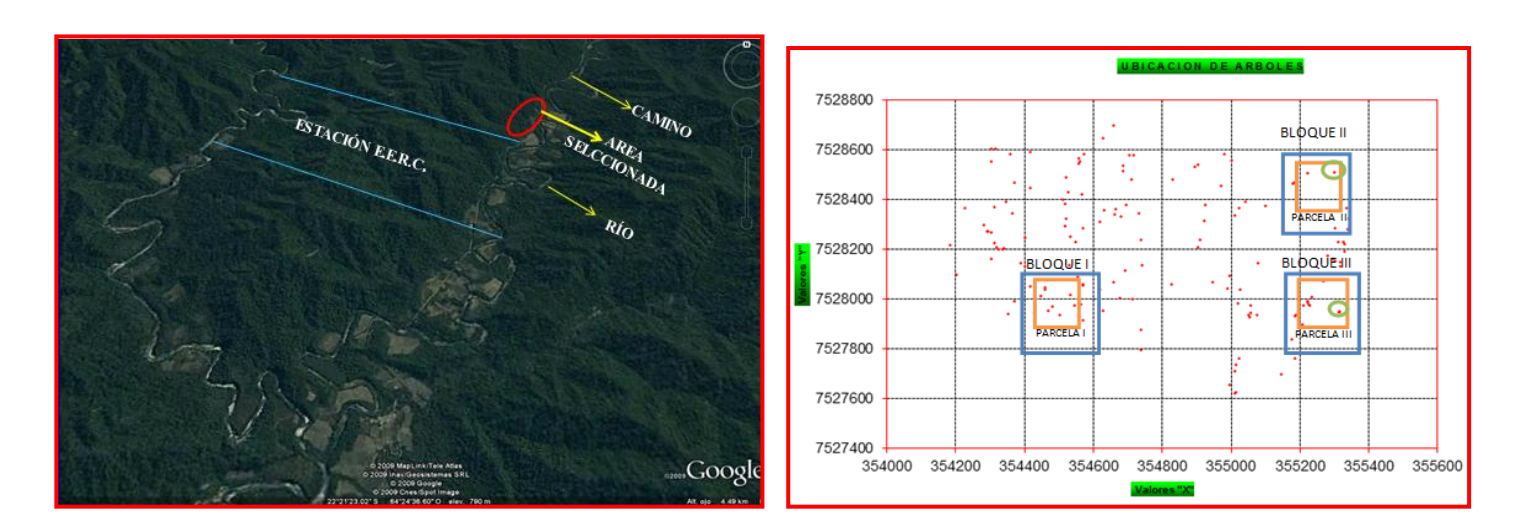

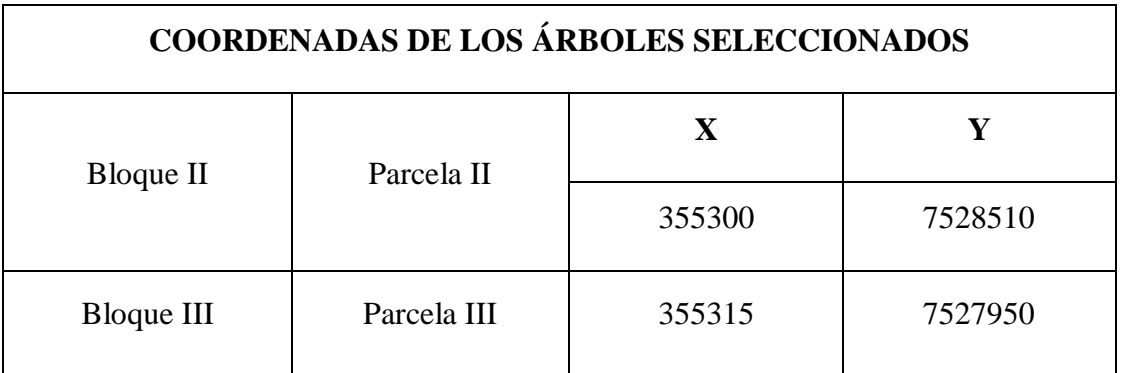

# **3.7.1.4 Selección de las Trozas**

Se realizó el apeo, desramado; luego se dividió el árbol en secciones de 75 cm, saliendo tres trozas del primer árbol y del segundo árbol cuatro trozas, se cortaron de la parte basal, media y alta; la codificación se la hizo al azar tanto del árbol 1 como del árbol 2; para observar si en los ensayos realizados en laboratorio hay alguna diferencia entre los resultados de cada probeta. La codificación utilizada fue de A, B, C, etc. (Ver figura 1).

#### **3.7.1.5 Selección de las viguetas dentro de la troza**

Las viguetas se obtuvieron de los tablones centrales y laterales, las cuales fueron de 75 cm. de sección longitudinal, teniendo en cuenta la escuadría adecuada para una buena orientación de los anillos de crecimiento y dirección de las fibras y para darle sección transversal de 5\*5cm., cada vigueta fue codificada de la siguiente forma: I, II. III, etc.

### **3.7.1.6 Obtención de las Probetas dentro de las Viguetas**

Se realizó de acuerdo a las normas propuestas de cada ensayo de la siguiente manera:

- o Se aserró los tablones centrales para cada ensayo, los listones para los ensayos en verde fueron de 5\*5 cm. y el resto se utilizó para los ensayos de seco al aire los cuales se eligieron al azar. Los listones de seco al aire se dejaron secar en un galpón al aire libre, hasta que llegaron a un contenido de humedad adecuado para realizar el ensayo.
- o Para la preparación de las probetas se tomó en cuenta la correcta orientación de los amillos de crecimiento y dirección de las fibras para evitar resultados incorrectos.

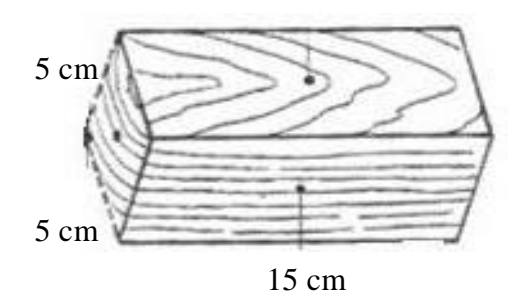

o El número de probetas que se utilizaron en los diferentes ensayos de propiedades mecánicas tanto en estado verde como seco al aire, se indica en el siguiente cuadro:

| <b>Ensayo</b>                   | <b>Dimensiones</b><br>$\mathbf{cm}$ | <b>Cant. Probet.</b><br><b>Estado Verde</b> | <b>Cant. Probet.</b><br><b>Seco al Aire</b> |
|---------------------------------|-------------------------------------|---------------------------------------------|---------------------------------------------|
| <b>Flexión Estática</b>         | 5*5*75                              | 3                                           | 3                                           |
| <b>Compresión Paralela</b>      | $5*5*20$                            | 20                                          | 20                                          |
| <b>Compresión Perpendicular</b> | $5*5*15$                            | 20                                          | 20                                          |
| <b>Dureza</b>                   | $5*5*15$                            | 20                                          | 20                                          |
| <b>Cizallamiento</b>            | $5*5*6,3$                           | 10                                          | 10                                          |

Cuadro 5: Dimensiones y Cantidad de Probetas para los Ensayos

# **3.7.1.7 Codificación de las Probetas**

Para tener una correcta tabulación de datos y mejor identificación de las probetas se realizó la codificación de las mismas, de manera que sea clara y sencilla que permitió ubicarla durante la realización del ensayo. El código fue escrito claro y grande, preferentemente escrito con lápiz indeleble en uno de los costados de cada probeta.

### 1A II  $\mathbf{F} \times 3$

1 = Número de árbol

 $A = Troza$  que puede ser A, B, etc.

II = Identificación de la vigueta seleccionada

F = El tipo de ensayo como: F (Flexión Estática), CP (comprensión Paralela), CPN (Comprensión Perpendicular), D (Dureza), CR (Cizallamiento Radial), CT (Cizallamiento Tangencial).

v = Indica el estado de la probeta (v estado verde, s seco al aire).

3 = Número de las probetas.

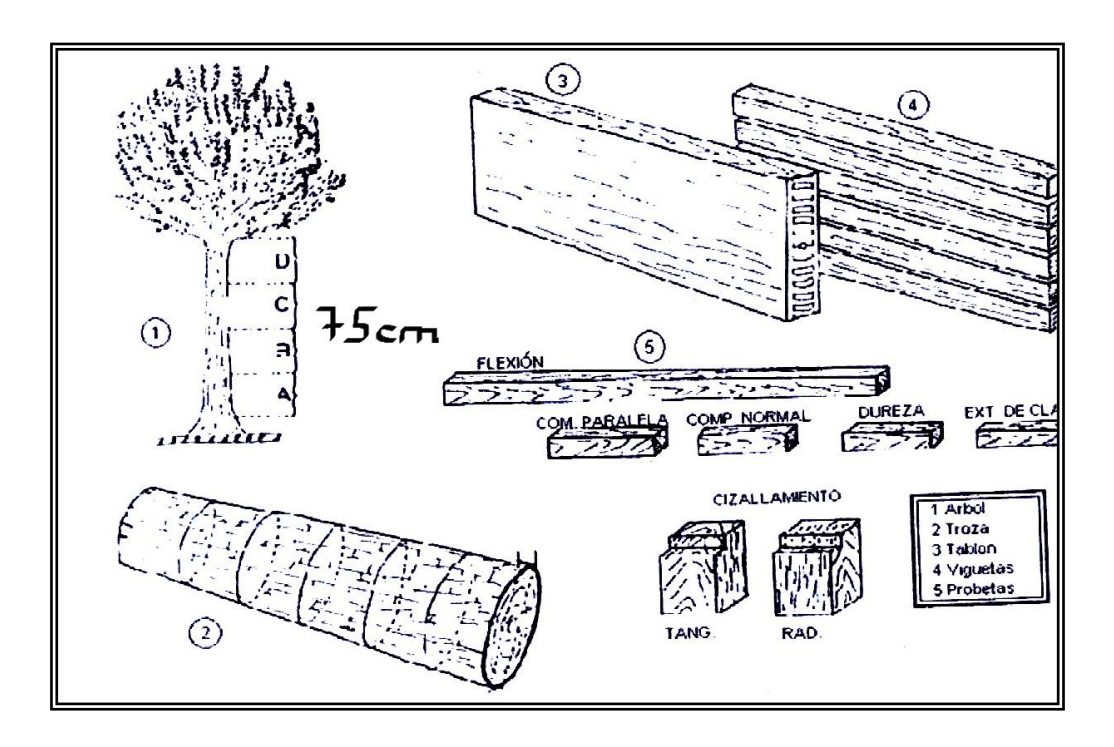

Figura 1: Trozado y Aserrado de la Madera (Cruz 2006)

## **3.8 Realización de los Ensayos**

Los ensayos de propiedades mecánicas se determinaron de acuerdo a las normas COPANT MADERAS, las probetas en estado verde se las mantuvo sumergidas en agua hasta que su contenido de humedad estuvo sobre los 30 % (mayor que el punto de saturación de las fibras). Antes de iniciar los ensayos se realizó la medición de las probetas, determinar su peso en gramos, de acuerdo con la planilla propuesta para cada ensayo.

Para todos los ensayos se utilizo la prensa AMSLER con una capacidad de 40 toneladas que está ubicada en el Laboratorio de Tecnología de la Madera (Facultad de Ciencias Agrícolas y Forestales), máquina universal de ensayos provista con todos los accesorios para regular la velocidad de ensayos. (Sosa 2005).

# **3.8.1 Flexión Estática**

Se realizó con probetas de 5\*5\*75 cm. de longitud establecido en la norma COPANT 455, para ambos estados verde y seco al aire, antes del ensayo se midió el ancho, largo, espesor en cm. Cada una de las probetas se coloco entre dos apoyos cilíndricos con una luz de 70cm (Ver figura 3), la velocidad que se aplico en el ensayo fue de 0,5mm/min.

Se tomaron datos de la deformación mediante el deflectómetro, hasta el límite de ruptura y su deformación correspondiente, registrada en la planilla, para interpretar las fallas se tomó fotos de cada probeta y así se clasificó según el tipo de falla. Finalizado este proceso, se cortó una galleta de 2 cm. cerda de donde ocurrió la falla, para obtener el contenido de humedad de cada uno de las probetas. En base a las lecturas registradas se trazó la curva para ver la deformación (Ver gráfico N° 1) y se calculó el Esfuerzo al Límite Proporcional (ELP), Módulo de Ruptura (MOR), Módulo de Elasticidad (MOE), en función a las siguientes fórmulas: (Cruz 2006).

$$
ELP = \frac{3}{2}*\frac{P_1 * L}{a * h^2}
$$

Dónde:

 $ELP = E$ sfuerzo al Límite Proporcional (Kg. /cm.<sup>2</sup>)

 $P_1$  = Carga la Límite proporcional (Kg.)

 $L = Luz$  de la Probeta (70 cm.)

a = Ancho de la Probeta (cm.)

h = Altura de la Probeta (cm.)

$$
ELP = \frac{3}{2} \left( \frac{509,86 * 70}{125} \right) = 428,28 \, kg/cm^2
$$

$$
MOR = \frac{3}{2} * \frac{P_2 * L}{a * h^2}
$$
Dónde:

 $MOR = Módulo de Ruptura (Kg. /cm.<sup>2</sup>)$ 

P2 = Carga Máxima (Kg.)

$$
MOR = \frac{3}{2} \left( \frac{917,75*70}{125} \right) = 770,91 kg/cm2
$$

$$
MOE = \frac{P_1 * L^3}{4 * d * a * h^3}
$$

Dónde:

 $MOE = M\acute{o}dulo$  de Elasticidad (Kg. /cm.<sup>2</sup>)

d = Deformación en el límite proporcional ajustado en el gráfico.

$$
MOE = \frac{509,86 * 70^3}{4 * 0,72 * 5 * 5^3} = 97156,66 kg/cm^2
$$

Gráfico N° 1

## **Estado Seco al Aire**

Probeta  $1$  A I  $F_S$  2

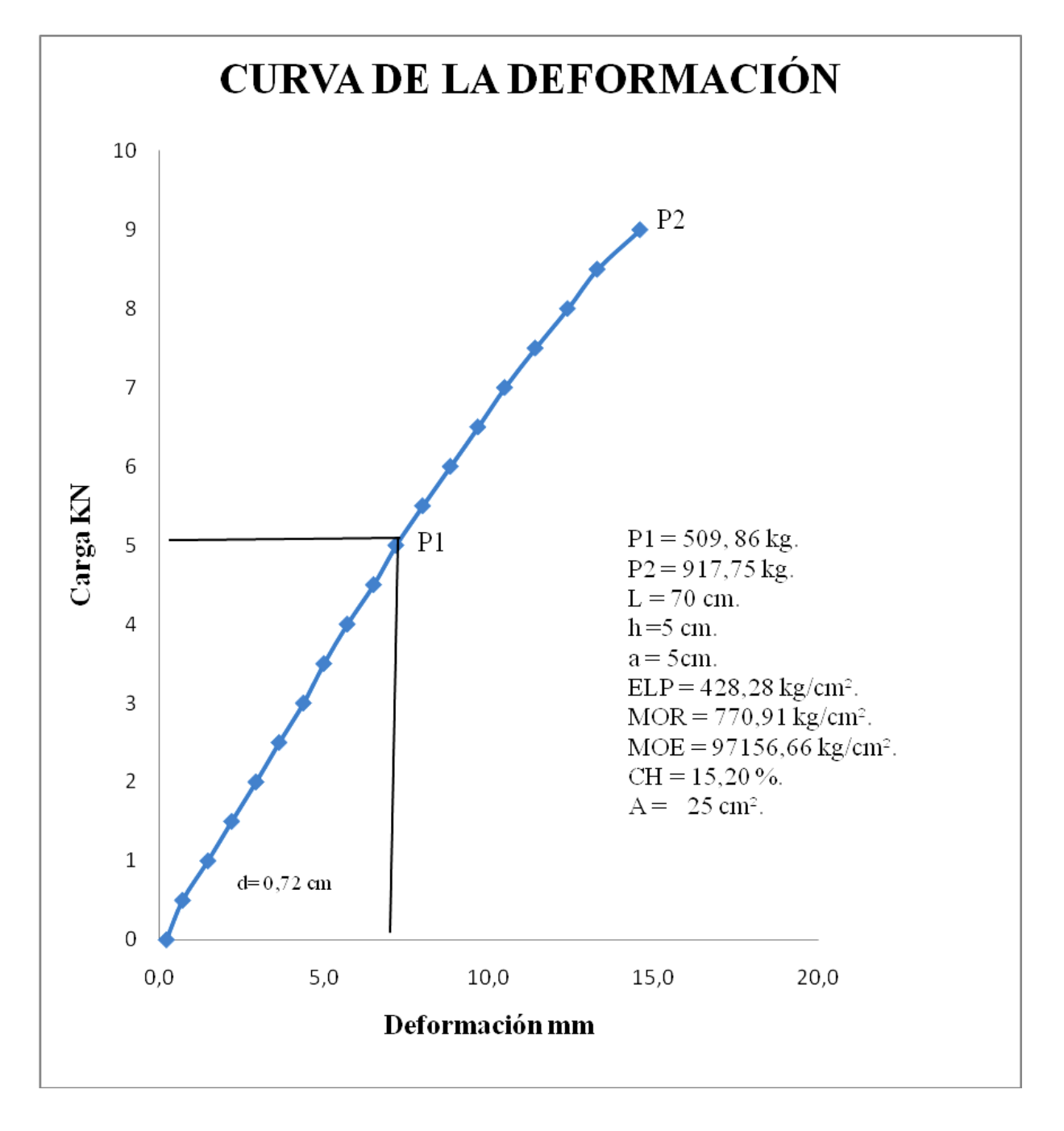

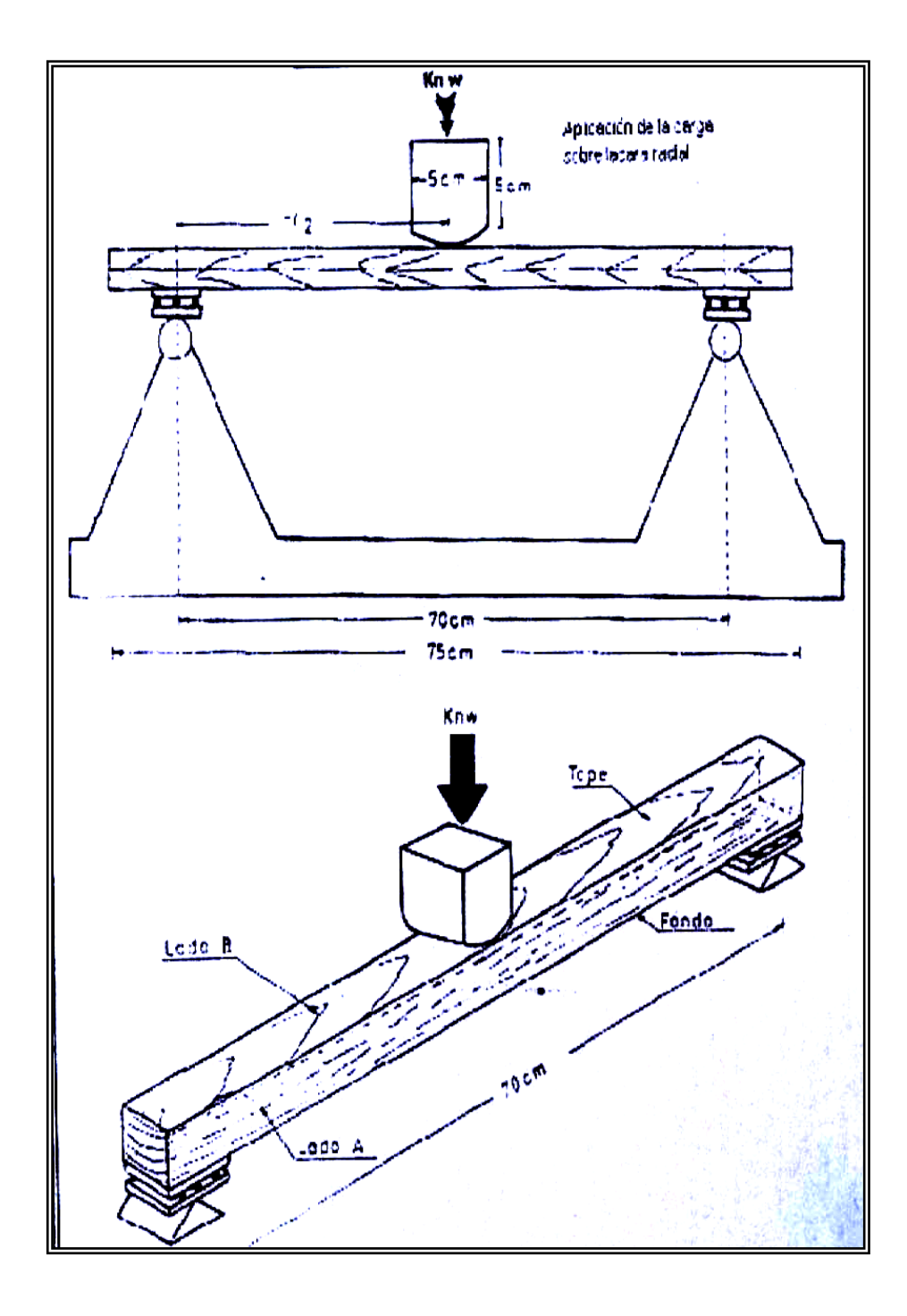

Figura 2: Esquema del Ensayo de Flexión Estática (Cruz 2006)

#### **3.8.2 Compresión Perpendicular al Grano**

De acuerdo a la norma COPANT 466 se realizó el ensayo con probetas de 5\*5\*15 cm. de longitud, sobre una base metálica fija se colocó la probeta horizontalmente, para luego aplicar una fuerza de comprensión transmitida por un plato móvil a través de un bloque metálico de aproximadamente 5\*5cm. de sección transversal ubicado sobre la cara radial de la probeta. (Ver figura 4). (Cruz 2006).

Se registraron las deformaciones en el deflectómetro y las cargas correspondientes para luego trazar la curva hasta el límite proporcional (Ver gráfico N° 2), la velocidad empleada para este ensayo fue de 5mm/mi. Ya finalizado todo esto se cortó una galleta de 2 cm., en la parte donde penetro la placa metálica y así obtener el contenido de humedad de cada uno de las probetas. Se calculó el Esfuerzo al Límite Proporcional con la formula:

$$
ELP = \frac{P_1}{A}
$$

Dónde:

 $ELP = E$ sfuerzo al Límite Proporcional (Kg. /cm.<sup>2</sup>)

 $P_1$  = Carga la Límite proporcional (Kg.)

 $A = \text{Área de Comprensión (cm.<sup>2</sup>)}$ 

$$
ELP = \frac{4078,88}{25} = 163,16 \ kg/cm^2
$$

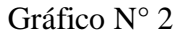

## **Estado Seco al Aire**

Probeta 1 D I CPN<sub>S</sub> 8

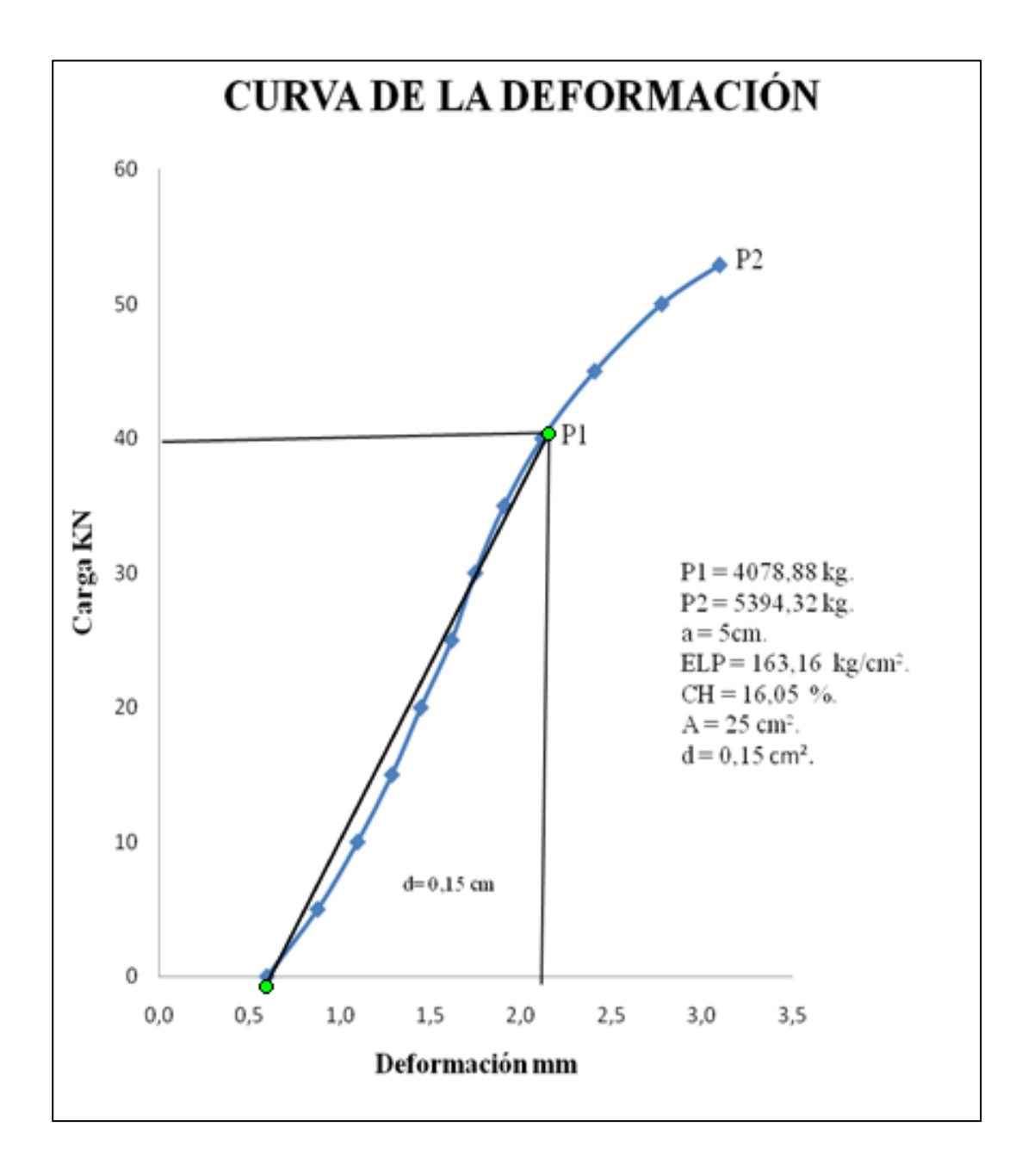

Figura 3: Esquema del Ensayo de Compresión Perpendicular al Grano (Cruz 2006)

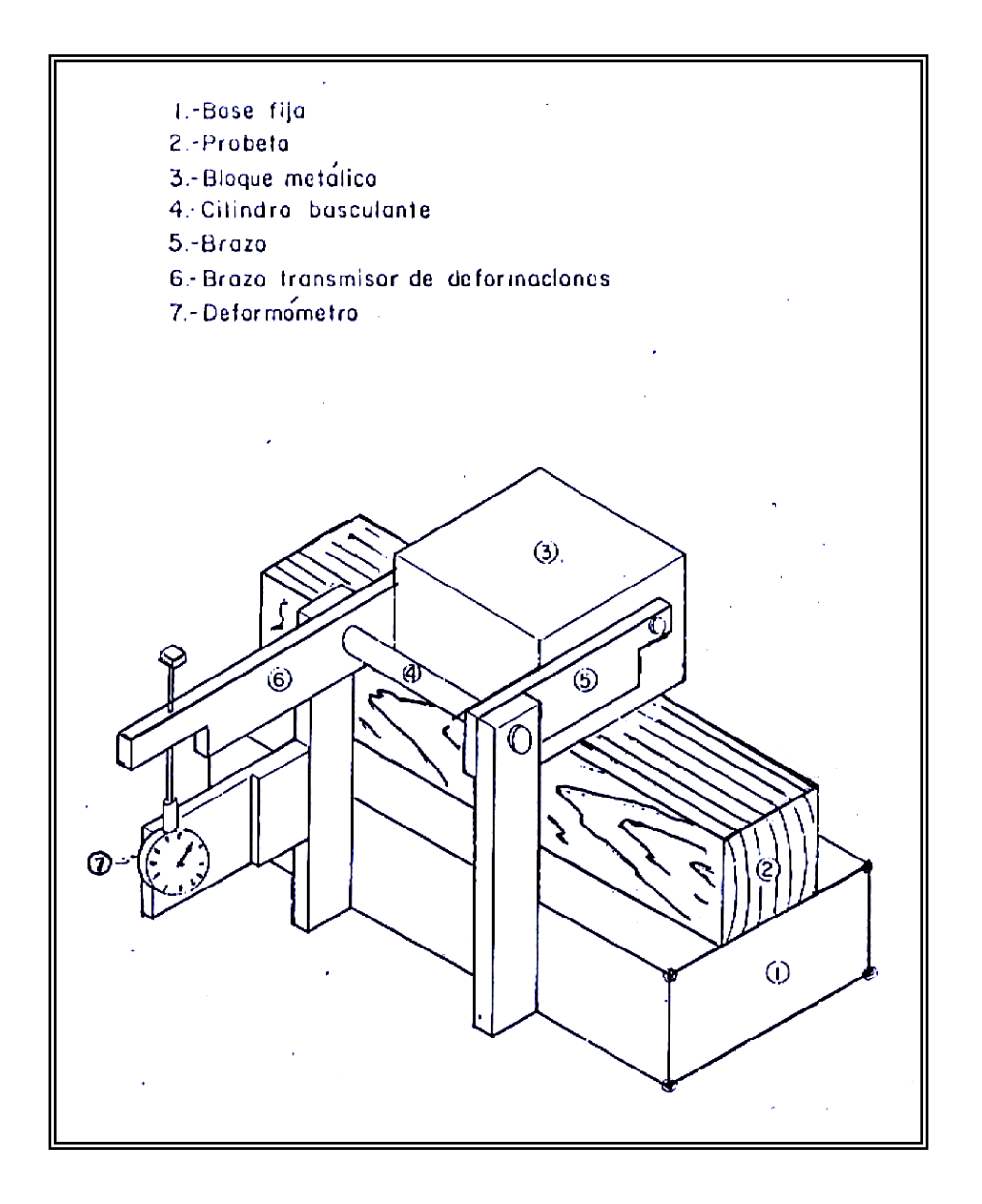

**L = 15 cm.**

**rd = 5 cm.**

**tg = 5 cm.**

#### **3.8.3 Compresión Paralela al Grano**

Se realizó el ensayo de acuerdo a la norma COPANT 464 con probetas 5\*5\*20 cm. de longitud, sobre la base fija se la colocó verticalmente para aplicar gradualmente la fuerza de comprensión a través del cabezal, provista de una articulación esférica (Ver figura 5). Se tomaron fotografías de las fallas para realizar una clasificación (Ver figura 6), terminado el ensayo se cortó una probeta de 2 cm.de la parte más cercana a la falla para poder obtener el contenido de humedad para cada probeta y se calculó el ELP, MOR, MOE haciendo la curva de deformación, la velocidad utilizada en este ensayo fue de 5mm/min., se utilizó las siguientes fórmulas:

$$
ELP = \frac{P_1}{A}
$$

Dónde:

 $ELP = E$ sfuerzo al Límite Proporcional (Kg. /cm.<sup>2</sup>)

 $P_1$  = Carga la Límite proporcional (Kg.)

 $A = \text{Área de Comprensión (cm.<sup>2</sup>)}$ 

$$
ELP = \frac{4588,74}{25} = 183,74 \ kg/cm^2
$$

$$
MOR = \frac{P_2}{A}
$$

Dónde:

 $MOR = Módulo de Ruptura (Kg. /cm.<sup>2</sup>)$ 

P2 = Carga Máxima (Kg.)

$$
MOR = \frac{7240,01}{25} = 289,60 \text{ kg/cm}^2
$$

$$
MOE = \frac{P_1 * L}{A * d}
$$

Dónde:

 $MOE = M\acute{o}dulo$  de Elasticidad (Kg. /cm.<sup>2</sup>)

 $P_1$  = Carga la Límite proporcional (Kg.)

 $L =$  Altura (cm.)

$$
MOE = \frac{4588,74*20}{25*0,20} = 18354,96 kg/cm^2
$$

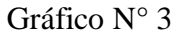

## **Estado Seco al Aire**

Probeta 1 C III CP<sub>S</sub> 9

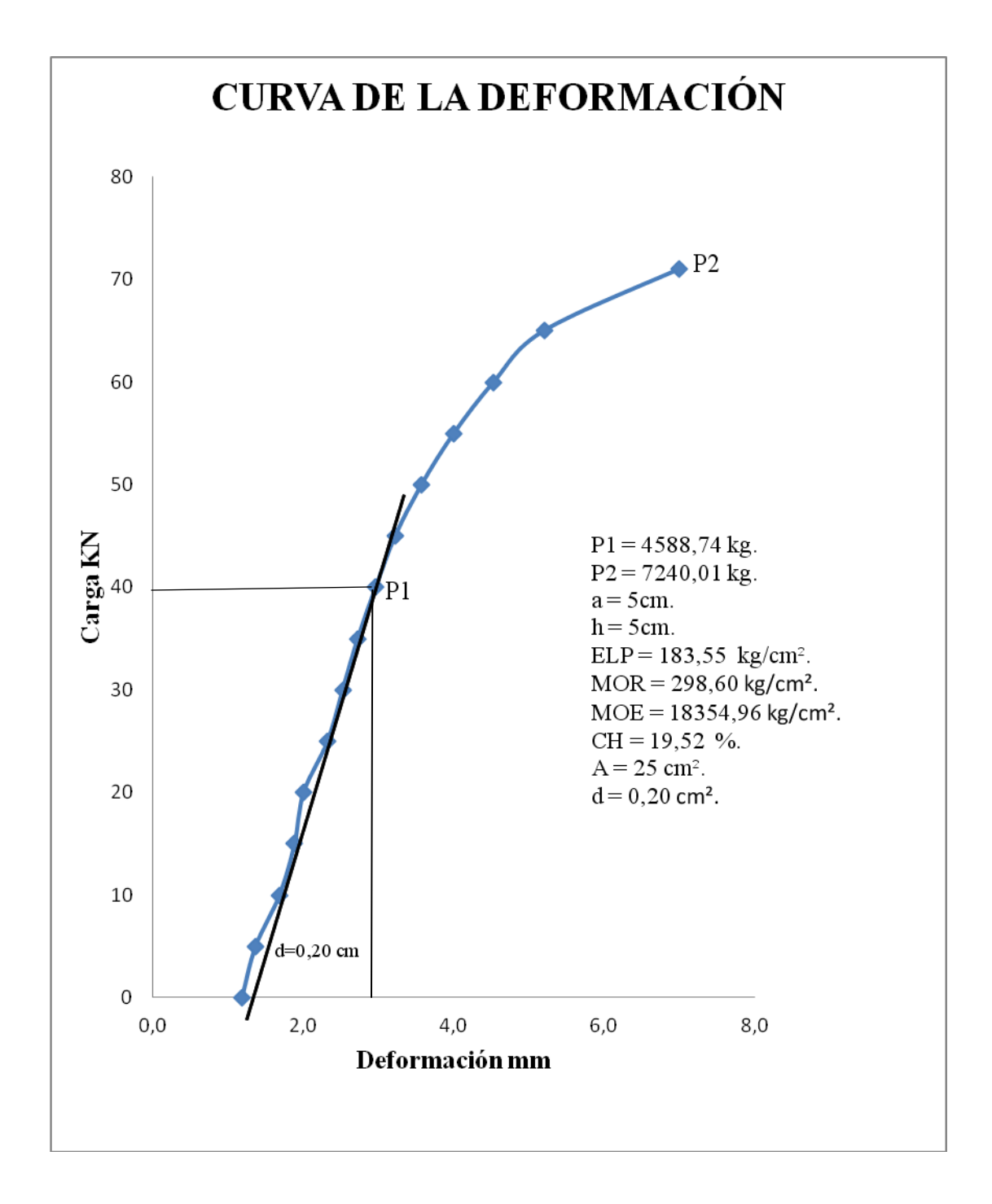

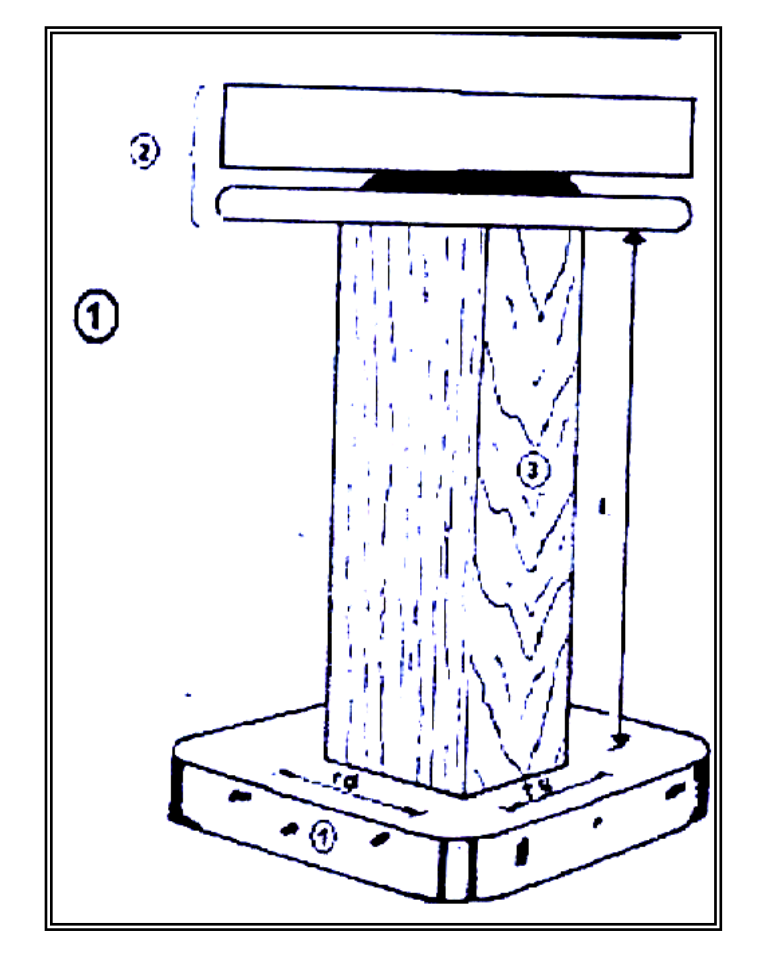

Figura 4: Esquema del Ensayo de Compresión Paralela al Grano

- 1= Base Fija.
- 2 = Cabeza o Articulación.
- $3 =$  Probeta.

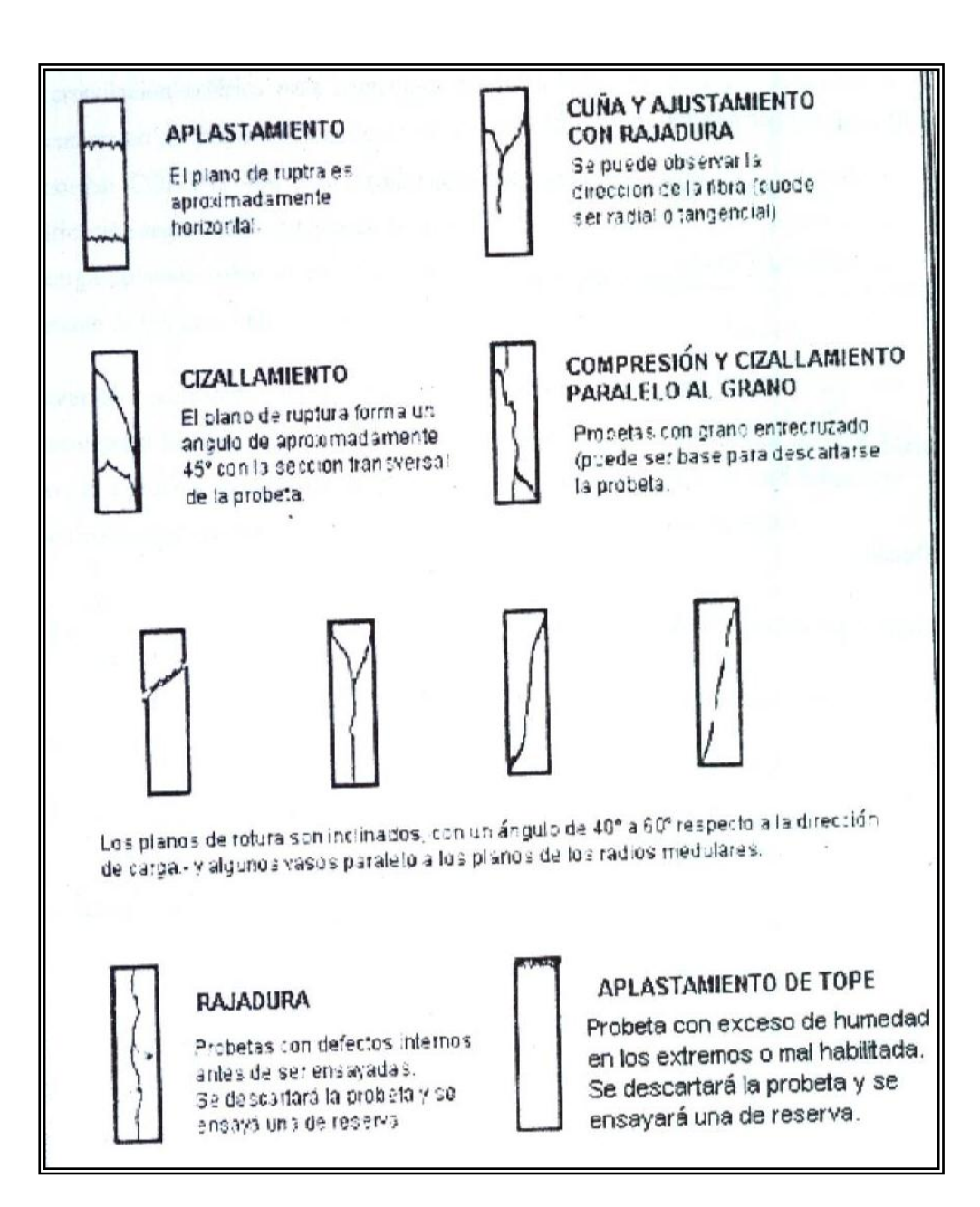

Figura 5: Tipos de Fallas de Compresión Paralela al Grano

#### **3.8.4 Dureza**

De acuerdo a lo estipulado a la norma COPANT 465 el ensayo se realizó con probetas 5\*5\*15 cm. de longitud, utilizando la máquina universal agregando a éste un accesorio, con lo que se mide la resistencia que opone la madera a la penetración de la esfera metálica de 11,284 mm. de diámetro según Janka, controlando la penetración mediante el carril móvil (Ver figura 7). Se hizo 6 penetraciones 2 en cara radial, 2 en cara tangencial y 2 en los extremos la velocidad del ensayo fue de 6mm/mim. Concluido el ensayo se cortó una probeta de 2 cm. próximo a la penetración para determinar el contenido de humedad. La fórmula que se utilizó fue según Janka: (Cruz 2006).

$$
HB = \frac{F}{A}
$$

Dónde:

 $HB = Dureza (Kg. /cm<sup>2</sup>.)$ 

 $F =$ Fuerza (Kg.)

 $A = \overline{A}$ rea del circulo de penetración según Janka es de 1cm<sup>2</sup>.

Probeta =  $1 \text{ C}$  II  $D_s$  8.

$$
H_B = \frac{1045,21}{1} = 1045,21 \text{ kg/cm}^2
$$

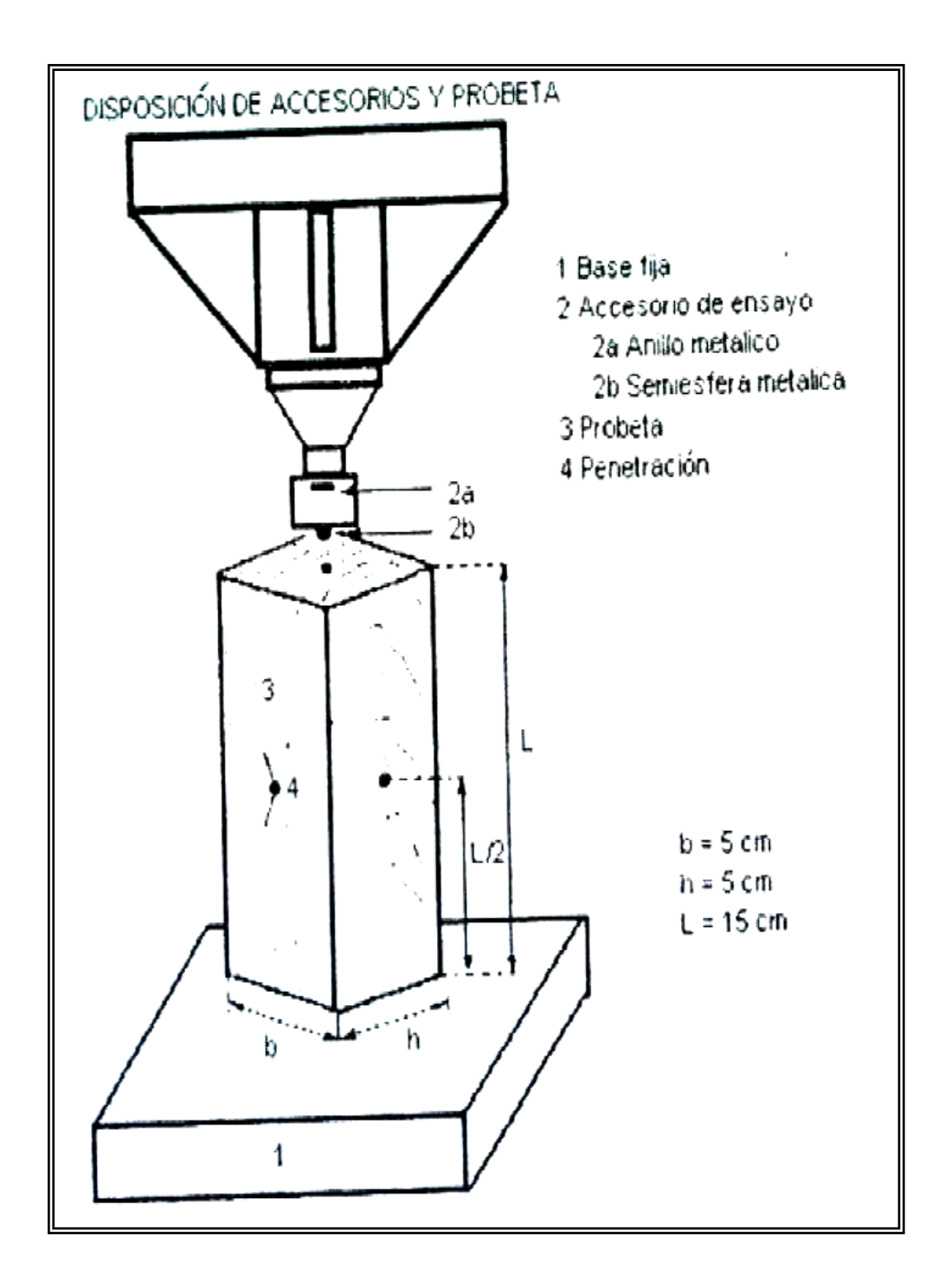

Figura 6: Esquema del Ensayo de Dureza (Cruz 2006)

#### **3.8.5 Cizallamiento**

El ensayo se realizó de acuerdo a la norma COPANT 463, las dimensiones de las probetas son de 5\*5\*6,3 cm. de longitud radial como tangencial, recortadas en una de sus caras en la forma indicada más adelante. La probeta estuvo sujetada en el accesorio, donde la carga se aplica uniformemente por medio de un disco metálico hasta la ruptura de la probeta (Ver figura 8); la velocidad de la cabeza de la prensa hidráulica fue de 0,6 mm. /min. La parte menor de cada probeta ensayada se usó como muestra para determinar el contenido de humedad. Con los datos registrados en las planillas se calculó la resistencia al Cizallamiento con la formula: (Cruz 2006).

$$
\sqrt{cizall} = \frac{P_{max}}{A}
$$

Dónde:

= Resistencia al Cizallamiento (kg. /cm<sup>2</sup>.).  $P_{max}$  = Carga Máxima (kg.).  $A = \text{Área}$  de la zona de Cizallamiento (cm<sup>2</sup>.).

Probeta = 1 D II CT<sub>s</sub> 4.

$$
\sqrt{cizall} = \frac{5271,95}{20,21} = 260,86 \text{ kg/cm}^2
$$

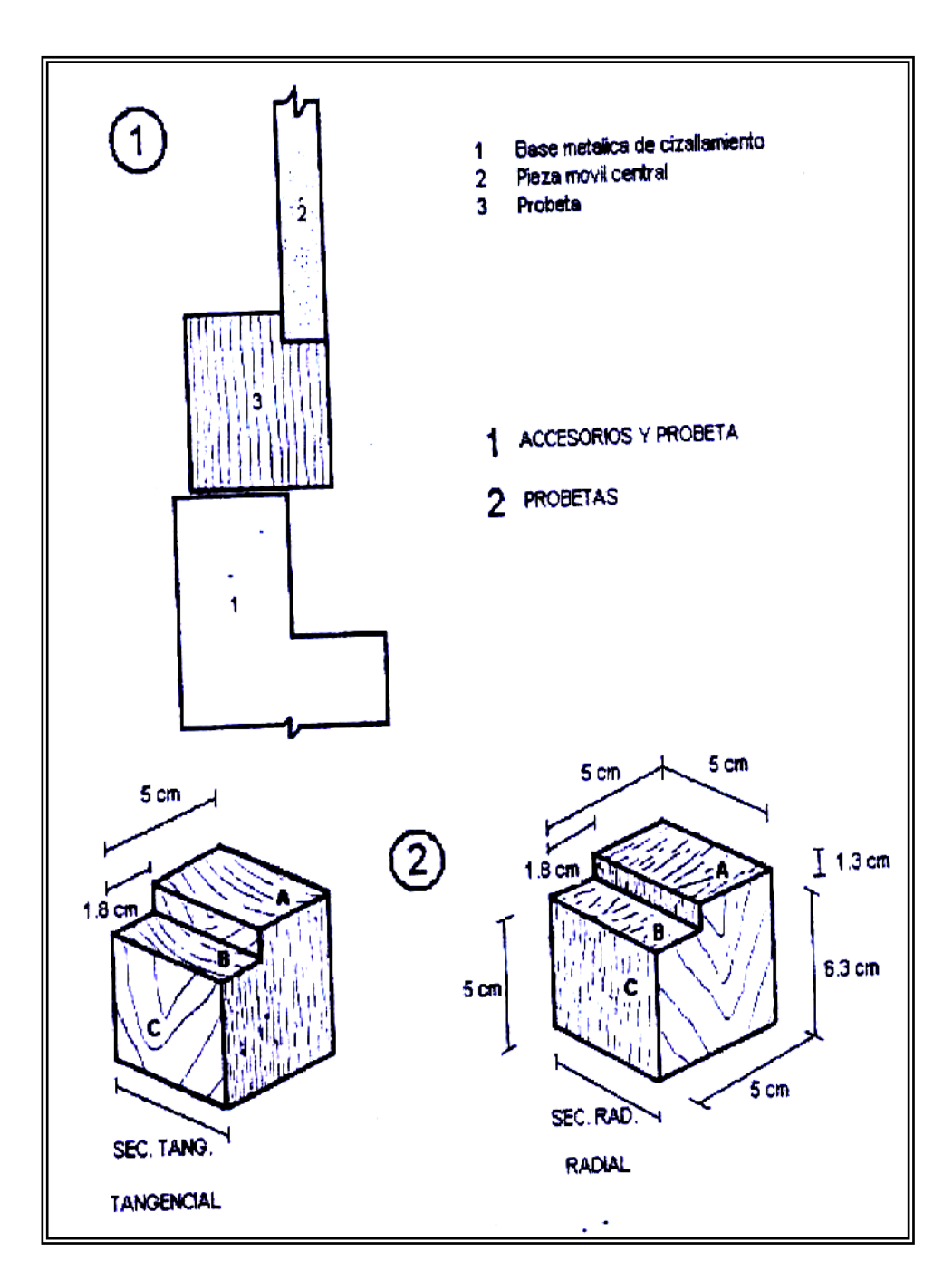

Figura 7: Esquema del Ensayo de Cizallamiento (Cruz 2006)

De acuerdo a la fórmula propuesta por el DR. Ingeniero Franz Kollmann del libro Tecthologie Des Holzes Und Der Holzuerkstoffe en la página 548, se calculó la transmisión acústica en las direcciones paralelas y perpendiculares en m/s. también propone la misma fórmula los señores Santiago Vignote Peña e Isaac Martínez Rojas del libro Tecnología de la Madera en la página 136; la formula es:

$$
V = K \sqrt{\frac{E}{p}}
$$

Dónde:

V <sup>=</sup>Velocidad del Sonido (m. /s.)

 $K = 10$ 

- $E =$  Modulo de Elasticidad (MOE) (Kg. /cm<sup>2</sup>.)
- $p =$ Densidad (Kg.s<sup>2</sup>/ cm<sup>4</sup>.\*10<sup>6</sup>)

Probeta =  $1$  A III CP<sub>s</sub> 2.

$$
p = 1,0176*(x) + 0,001 = \frac{Kg \cdot s^2}{cm^4 * 10^6}
$$

 $x =$  Densidad Básica (gr/cm<sup>3</sup>)

$$
p = 1.0176 * 0.730 + 0.001 = 0.743806578 \frac{kg.s^2}{cm^4 * 10^6}
$$

$$
V II = 10 \sqrt{\frac{36495,24}{0,743806578}} = 2215,07 \frac{m}{s}
$$

## **3.8.7 Contenido de Humedad**

De acuerdo a la norma COPANT 460 se determino el contenido de humedad para cada ensayo con la fórmula: (Cruz 2006).

$$
CH = \frac{Ph - Po}{Po} \cdot 100
$$

Dónde:

CH = Contenido de Humedad (%)

Ph = Peso Húmedo (gr.)

Po = Peso Anhidro (gr.)

Probeta  $= 1$  A I  $F_S$  1.

$$
CH = \frac{39,99 - 33,06}{33,06} * 100 = 20,96\%
$$

## **CAPÍTULO IV**

## **ANÁLISIS ESTADÍSTICO DE LOS RESULTADOS**

El análisis se realizó de acuerdo a la norma COPANT 30:1-012 para presentar los resultados y así determinar las propiedades de la madera. Se tomó en cuenta las siguientes condiciones:

- Que todos los árboles del área no presenten defectos y entren en el muestreo.
- La obtención de las probetas se realizó al azar.

Los datos requeridos son los siguientes:

- Número de árboles ensayados (k)
- Número de probetas por árboles (L)
- Número total de probetas por especie (N)

Estos datos permiten calcular:

### **4.1 Valor promedio total de todos los valores individuales**

1. Cuando el número de probetas por árbol (L) sea igual en todos los árboles se utiliza:

$$
\overline{\overline{X}} = \frac{L}{N} \sum_{j=1}^{K} x_i
$$

2. Si el número de probetas por árbol (L) no es igual en todos los árboles la fórmula a utilizar es:

$$
\overline{\overline{X}} = \frac{L}{K} \sum_{j=1}^{K} x_i
$$

## **4.2 Estimación de la Varianza**

Para el cálculo de esta, se determinó las siguientes variaciones según el esquema siguiente:

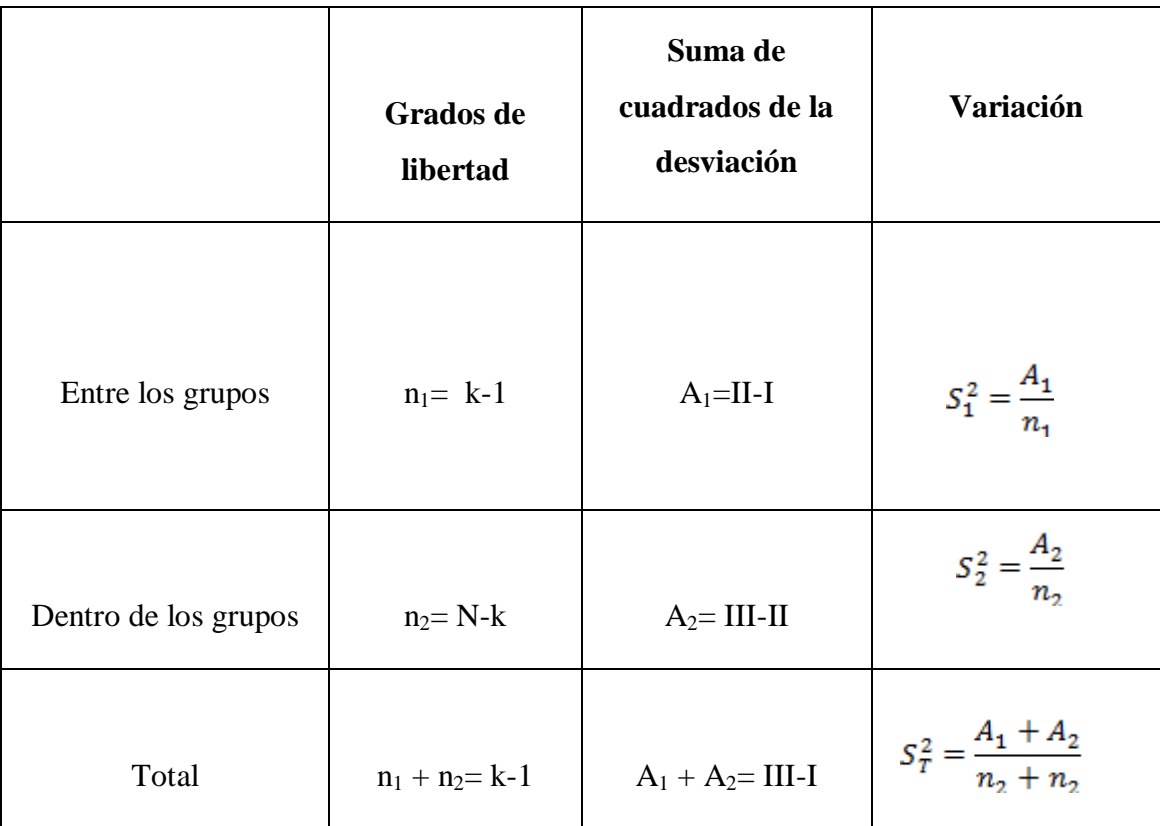

 $S_1^{\,2} = \emph{Variación de los valores individuales entre los árboles}$ 

 $S_2^2 = Variación$  promedio

 $S^{\,2}_T=Variaci\'on$  de todos los valores individuales

$$
I = \frac{1}{N} \left( \sum_{i=1}^{N} x_i \right)^2 \qquad II = l \sum_{j=1}^{k} x_j^2 = \sum_{j=1}^{k} \frac{1}{l} \left( \sum_{i=1}^{l} x_i \right)^2 \qquad III = \sum_{i=1}^{N} x_i^2
$$

#### **4.3 Determinación del coeficiente de variación**

Primero se realizó el cálculo de la desviación típica, que es la raíz cuadrada de los valores de variación, las fórmulas son:

$$
S_1 = \sqrt{S_1^2}
$$
  $S_2 = \sqrt{S_2^2}$   $S_T = \sqrt{S_T^2}$ 

 Coeficiente de variación para la varianza de los valores individuales entre (k) árboles se obtuvo según:

$$
CV_1 = \frac{S_1}{\overline{\overline{X}}} \cdot 100
$$

 Coeficiente de variación para la variancia promedia de los valores de las variancias dentro de los (k) árboles según:

$$
CV_2 = \frac{S_2}{\overline{X}} * 100
$$

 Coeficiente de variación total para la varianza de los valores individuales (x) alrededor del promedio total:

$$
CV_T = \frac{S_T}{\bar{X}} * 100
$$

#### **4.4 Cálculo del intervalo de confianza para el valor promedio**

Como el valor promedio total de un muestreo es solamente una estimación del promedio de la población, también se necesita presentar en el análisis estadístico el intervalo de confianza del valor promedio total para una seguridad estadística postulada (generalmente 95 %). El valor del promedio total del muestreo más o menos el intervalo de confianza incluye el valor verdadero promedio de la población, con una probabilidad dada. Se empleó la siguiente fórmula:

$$
q = \pm t_{(k-1)} \frac{S_1}{\sqrt{N}} * 100
$$

En esta fórmula "t" es un factor que depende de k-1 grados de libertad y que tiene los siguientes valores para una seguridad estadística de 95 % como demuestra la tabla siguiente:

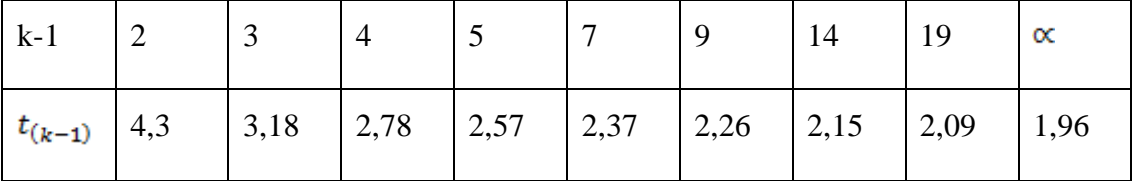

## **4.5 Determinación del valor relativo del intervalo de confianza**

Los límites del valor promedio total, calculados según la fórmula anterior, se puede expresar también en forma relativa en porcentaje según:

$$
p=\pm\,\frac{q}{\bar{X}}*100
$$

## **CAPÍTULO V**

## **PRESENTACIÓN DE LOS RESULTADOS**

### **5.1 Propiedades Mecánicas**

En primer lugar se presenta los promedios de todos los ensayos realizados en el Laboratorio de Tecnología de la Madera, para luego presentar cuadros con los cálculos de las propiedades mecánicas, propiedades acústicas del Suiquillo (*Diatenopteryx sorbifolia*) con su respectivo análisis estadístico, y así plantear los usos adecuados, y determinar donde es mayor la velocidad del sonido, con la confiabilidad de los datos obtenidos.

#### **a) Contenido de Humedad**

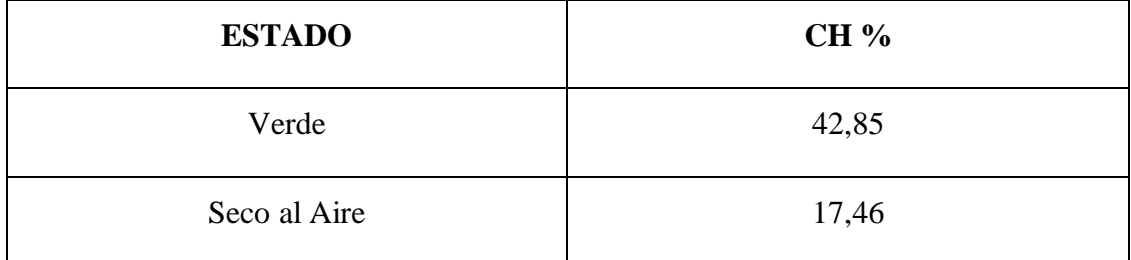

### **b) Flexión Estática**

Fue realizado de acuerdo a la norma COPANT MADERAS 455.

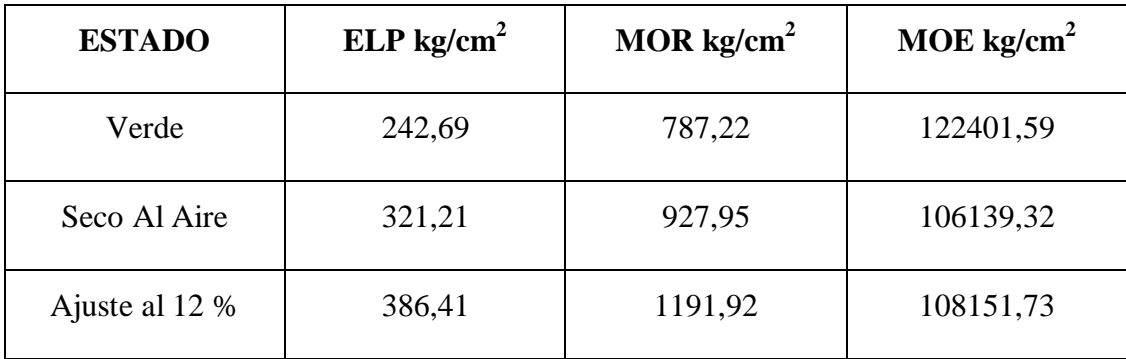

## **c) Compresión Paralela al Grano**

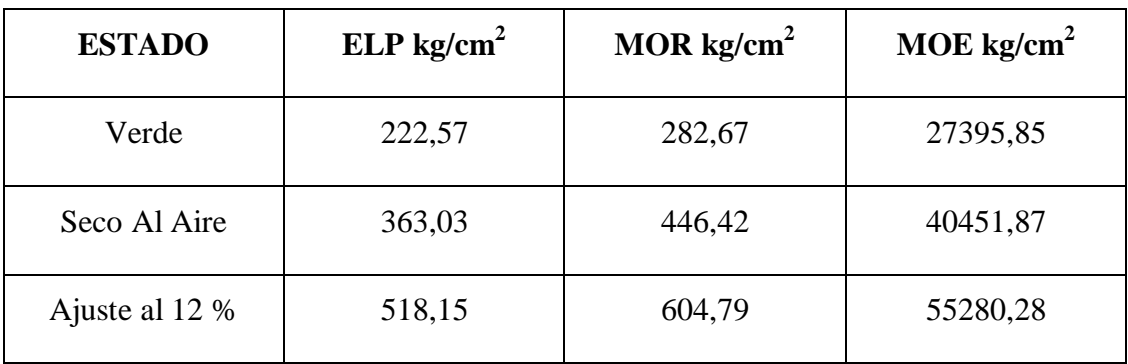

Este ensayo fue realizado de acuerdo a la norma COPANT 464.

## **d) Compresión Perpendicular al Grano**

De acuerdo a la norma COPANT 466 se determinó los siguientes resultados.

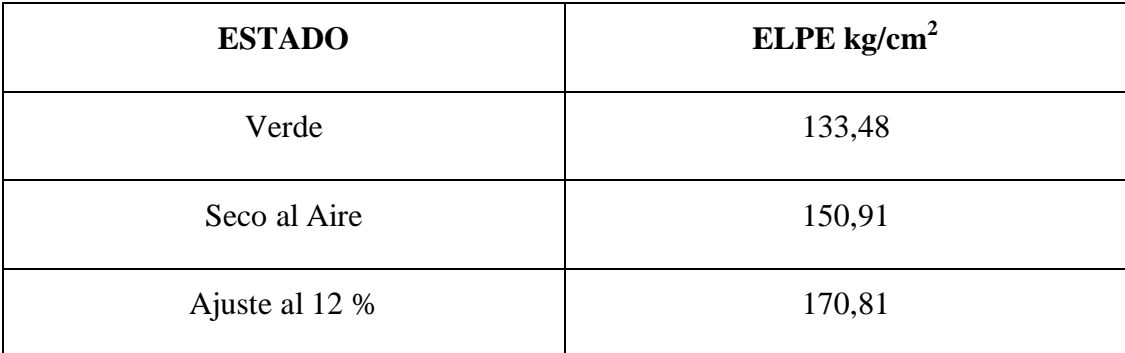

## **e) Dureza**

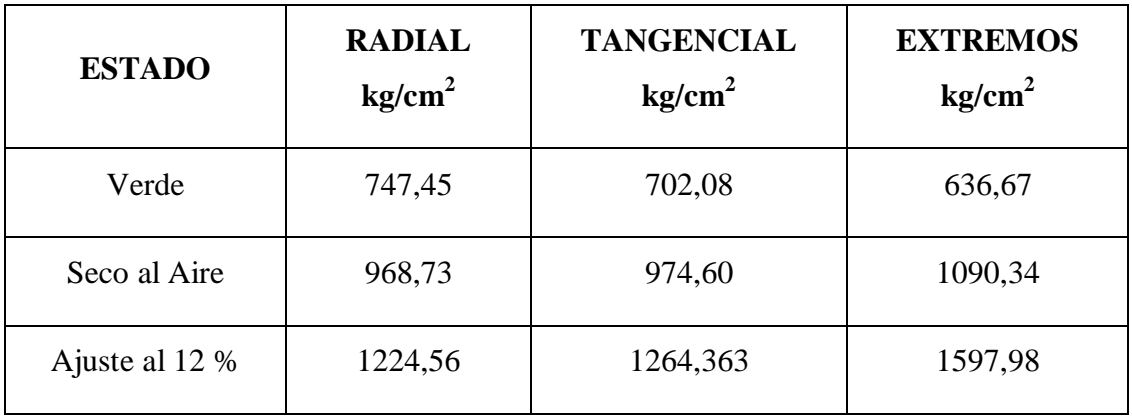

Este ensayo fue realizado de acuerdo a la norma COPANT 465.

## **f) Cizallamiento**

Se encontró los siguientes resultados utilizando la norma COPANT 463.

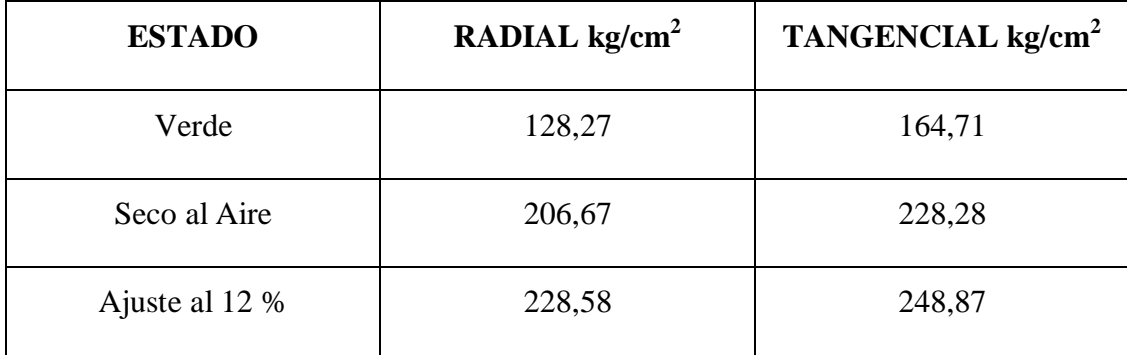

## **g) Velocidad del Sonido**

Se realizó según la fórmula de F. Kollmann.

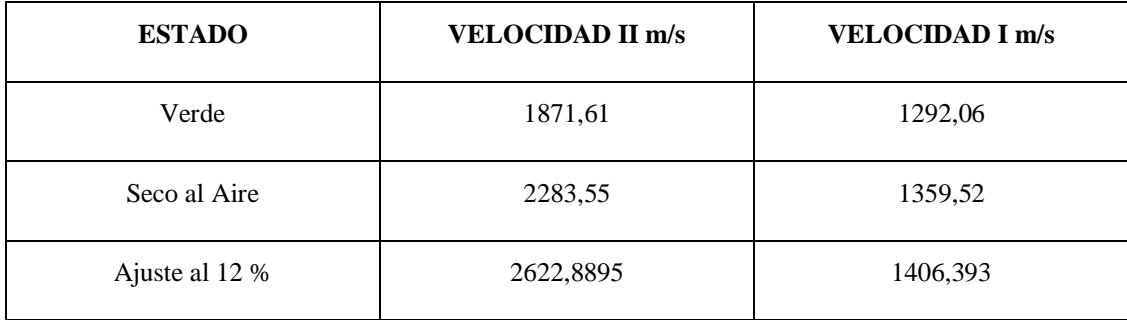

## Cuadro 6:

## **RESUMEN DE PROPIEDADES MECÁNICAS**

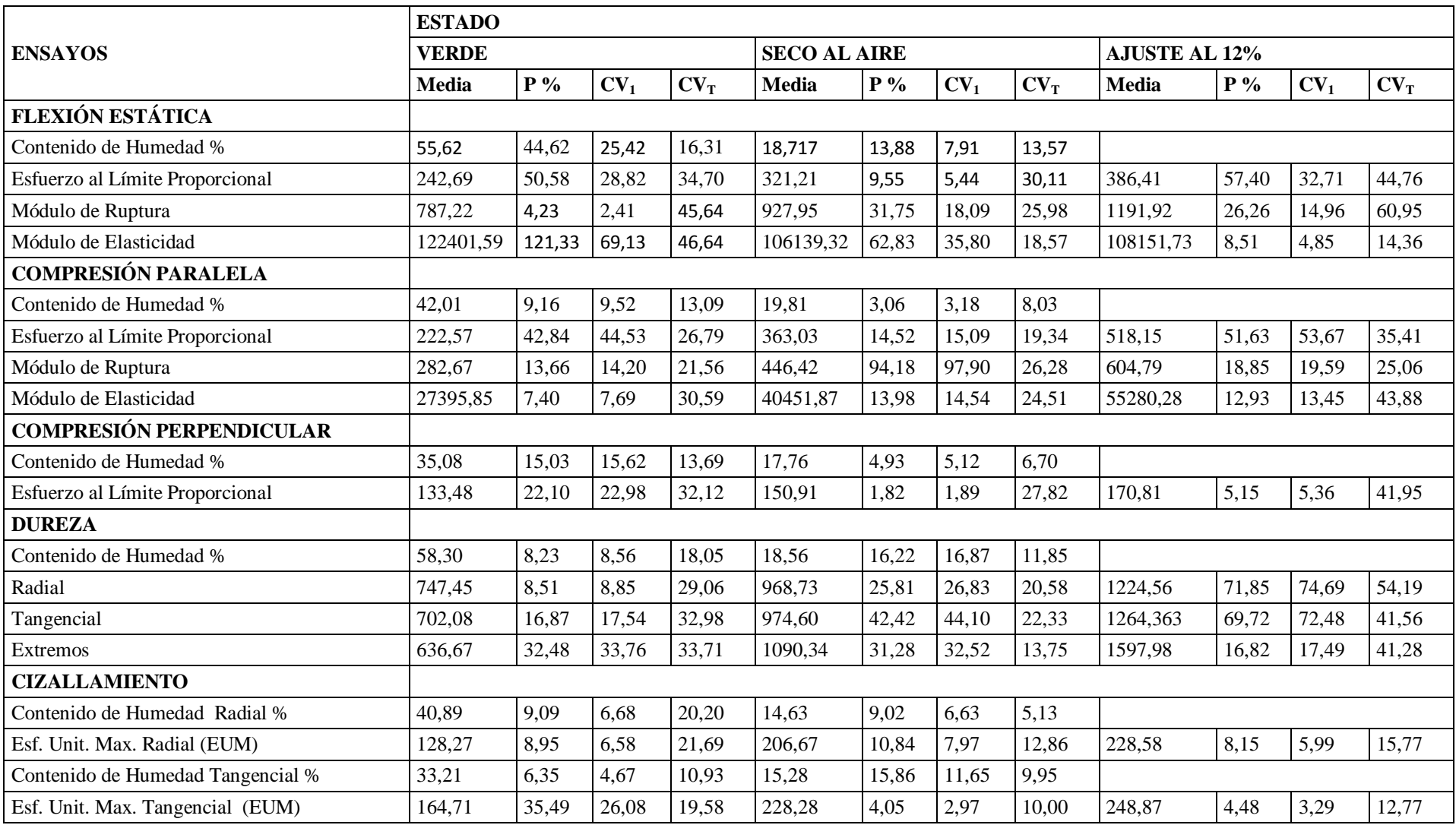

## Cuadro 7

# **FLEXIÓN ESTÁTICA**

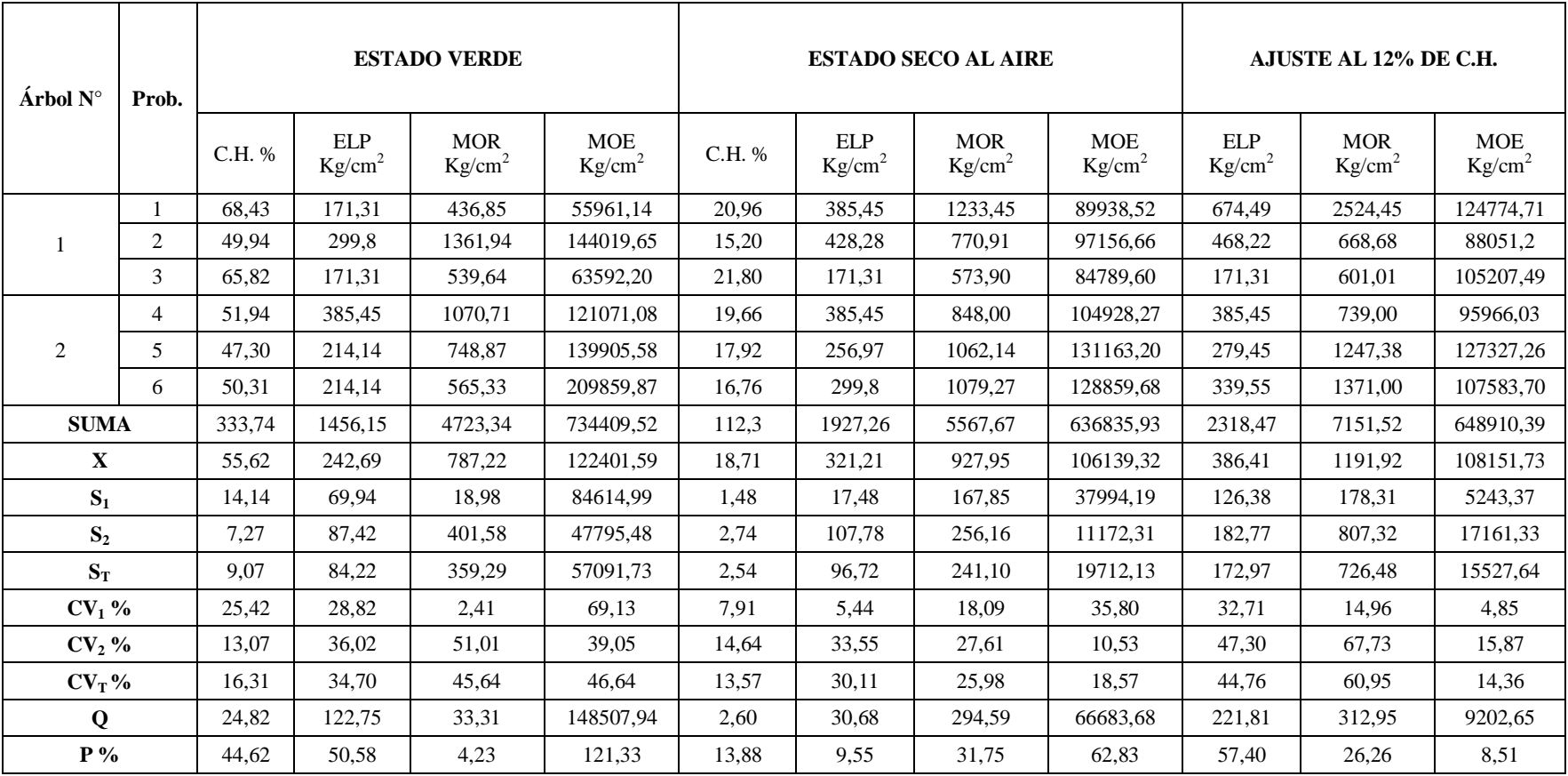

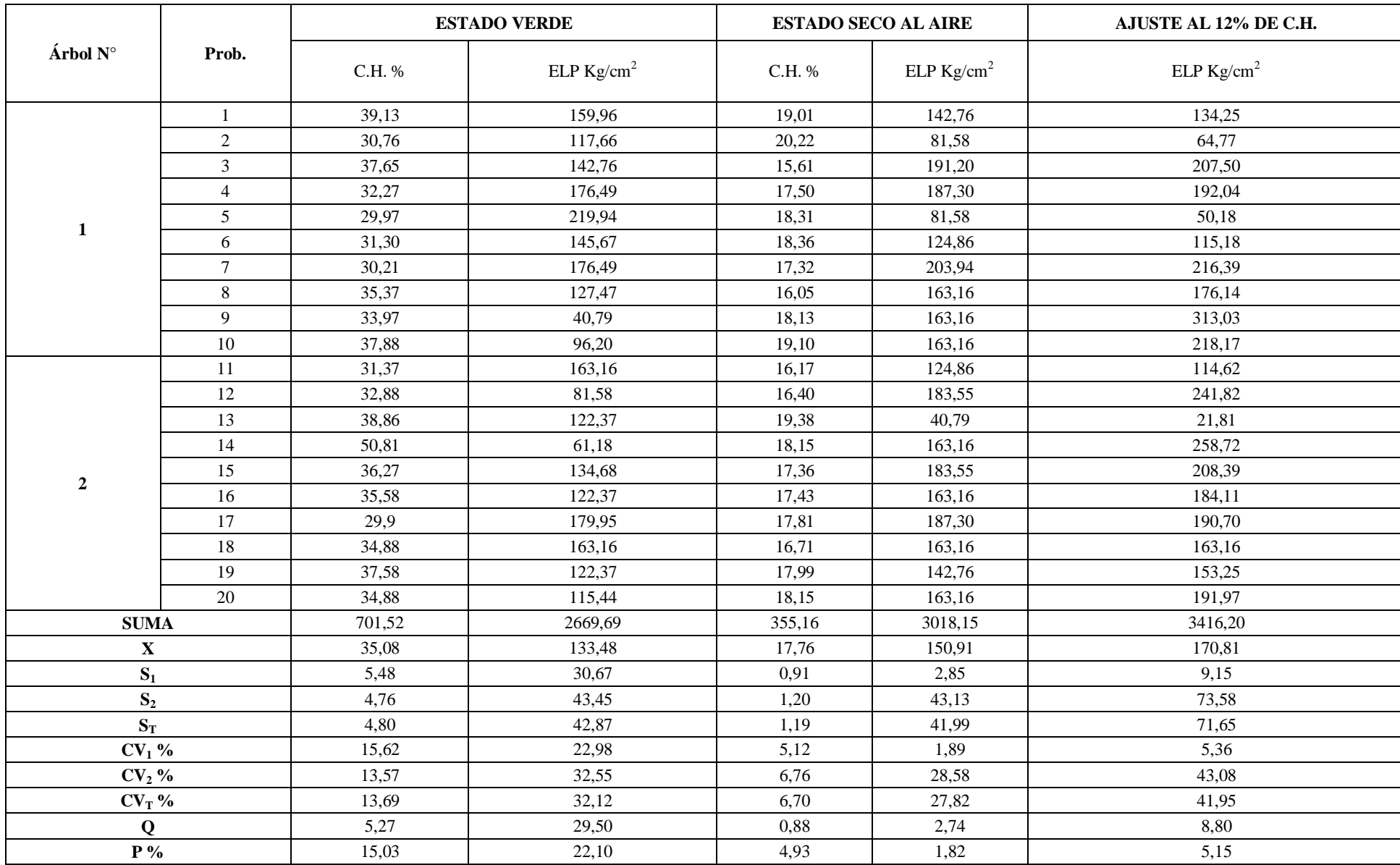

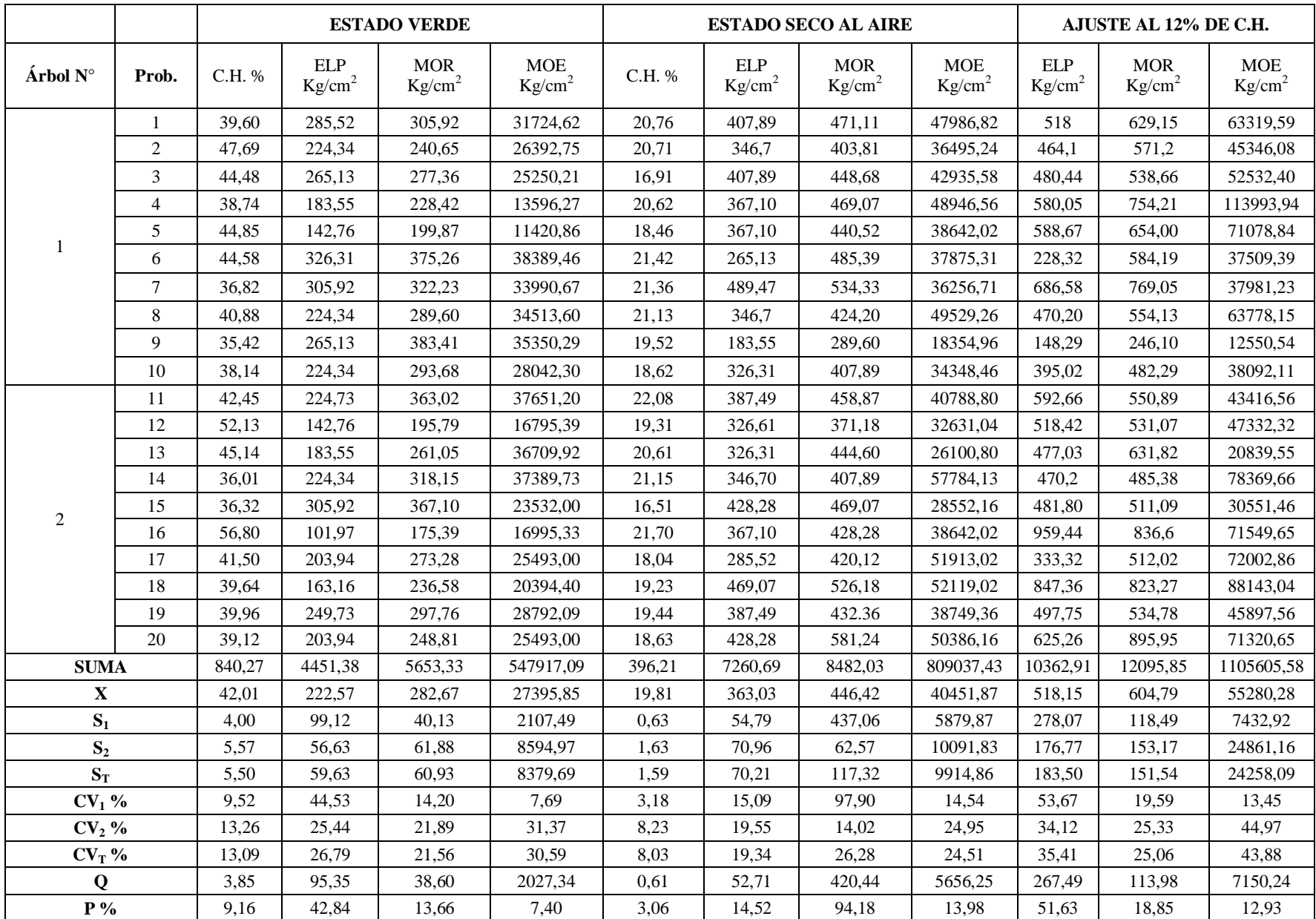

#### Cuadro 10 **DUREZA**

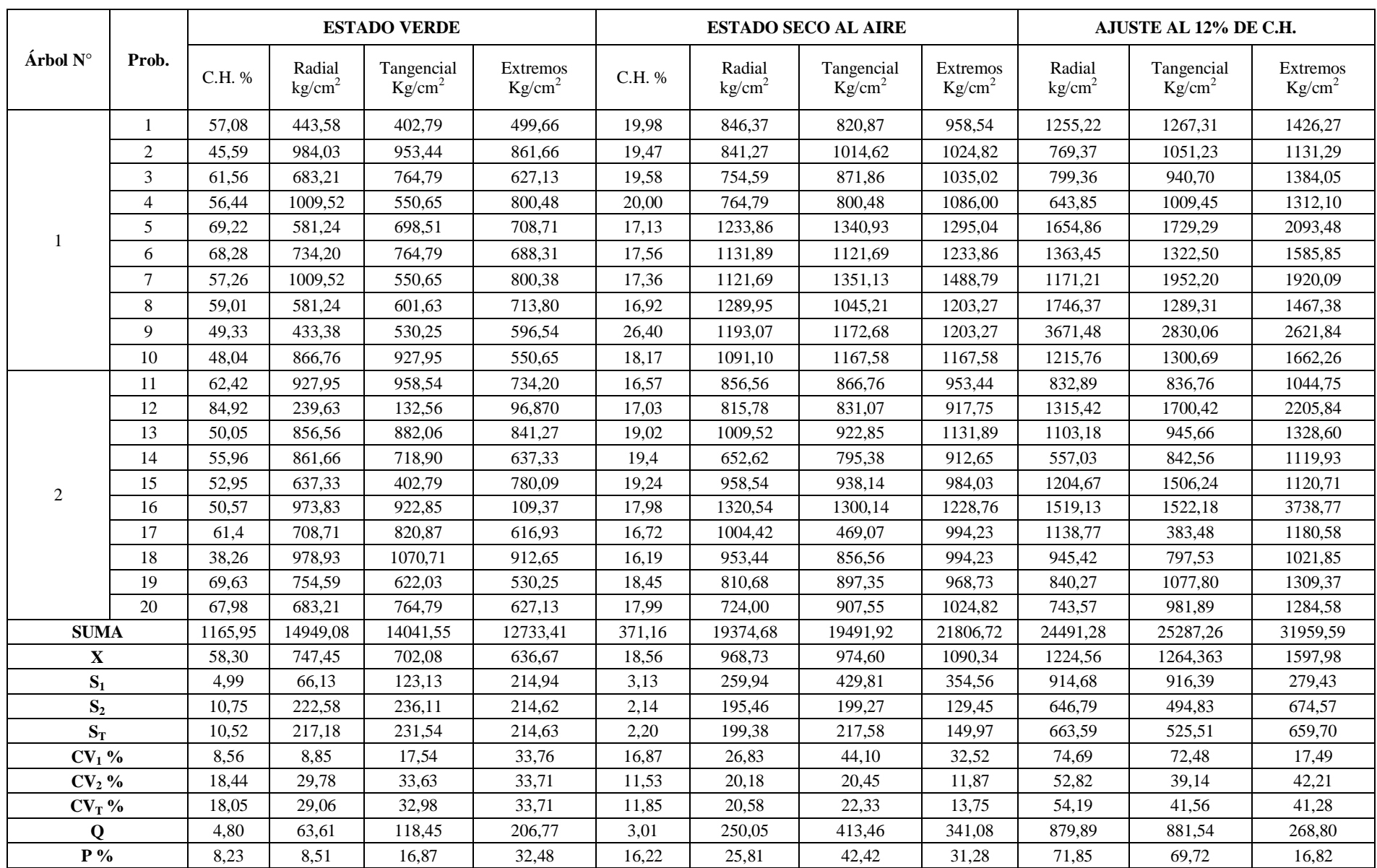

## Cuadro 11

## **CIZALLAMIENTO**

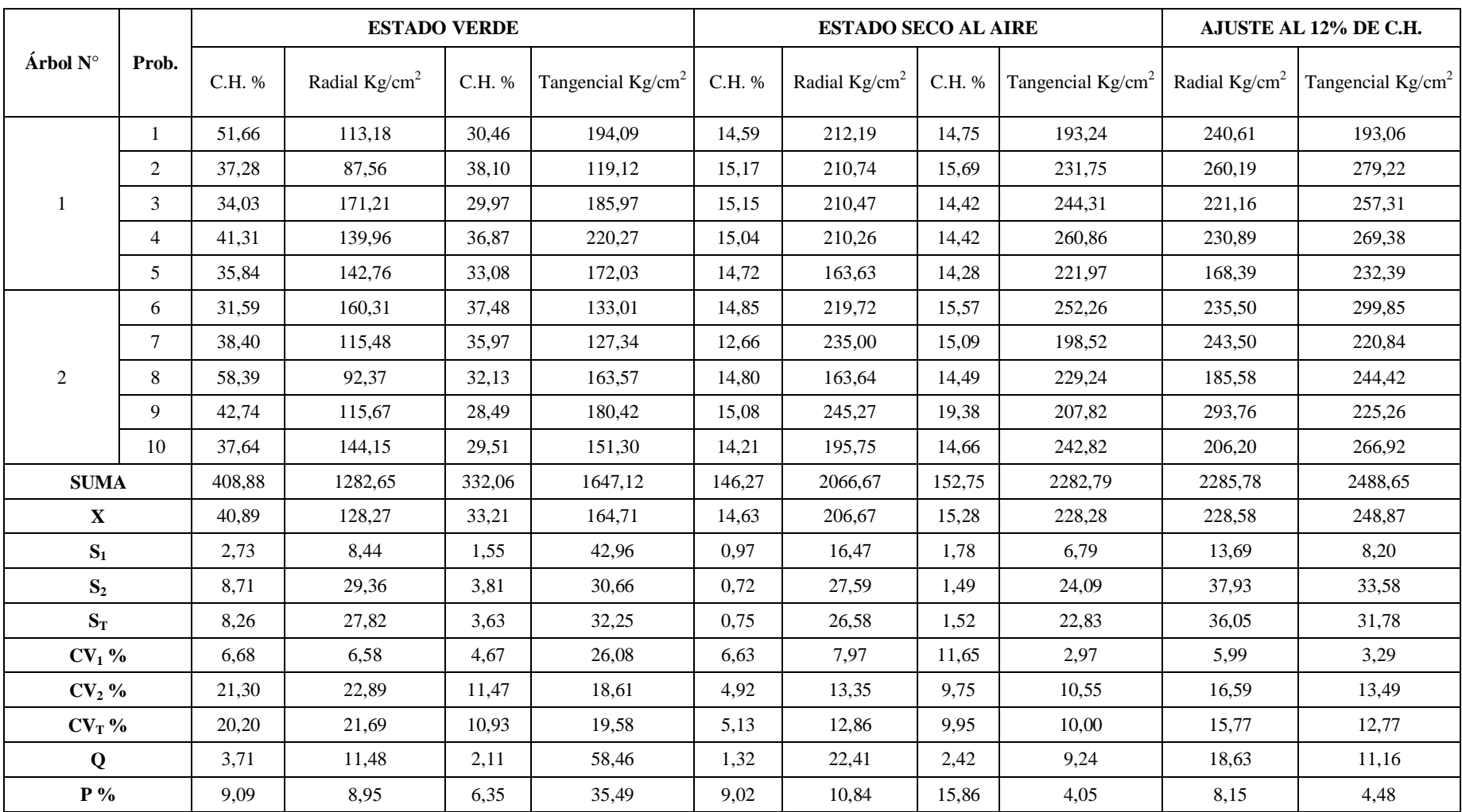

## Cuadro 12 **VELOCIDAD DEL SONIDO PARALELA**

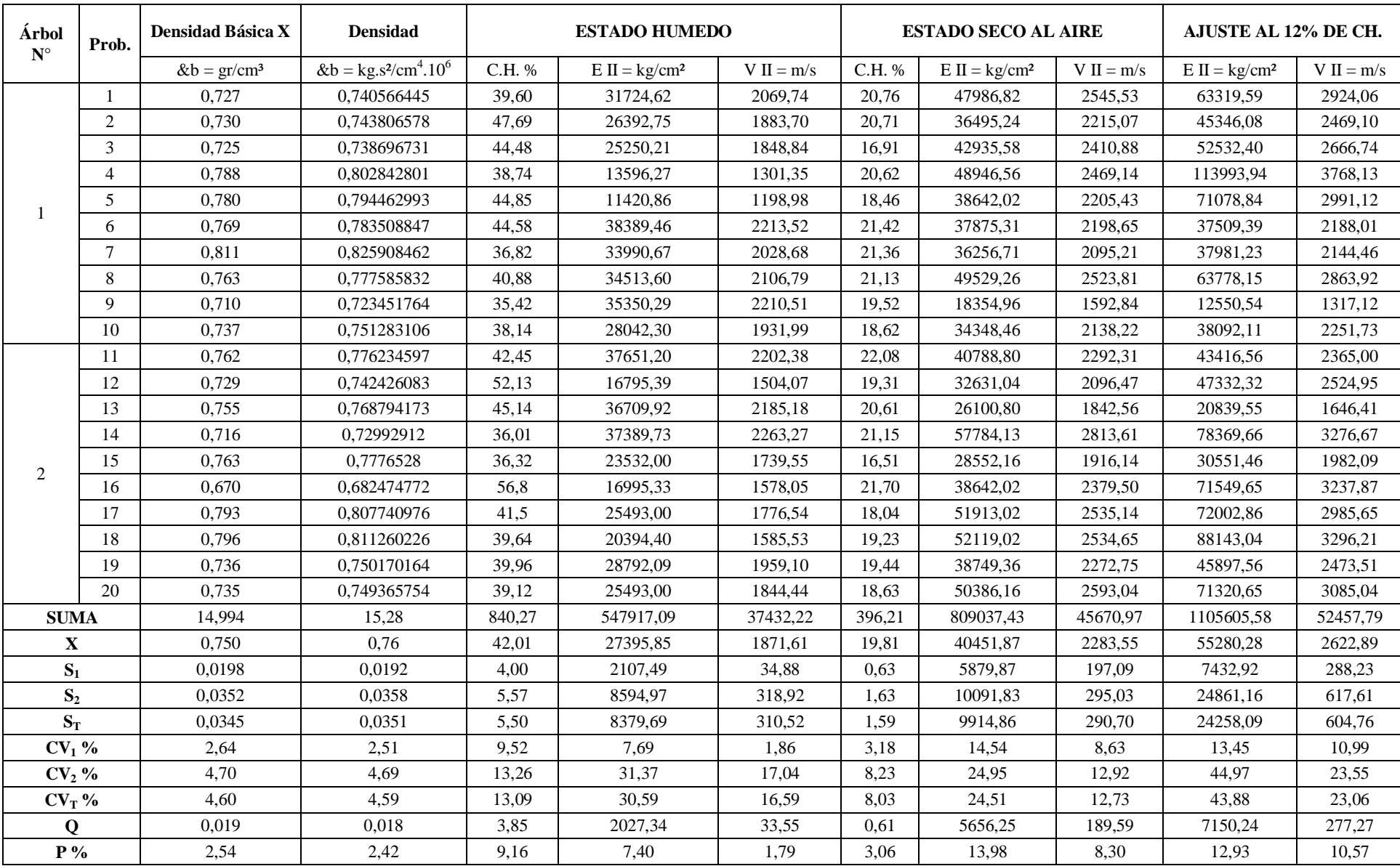

#### Cuadro 13 **VELOCIDAD DEL SONIDO PERPENDICULAR**

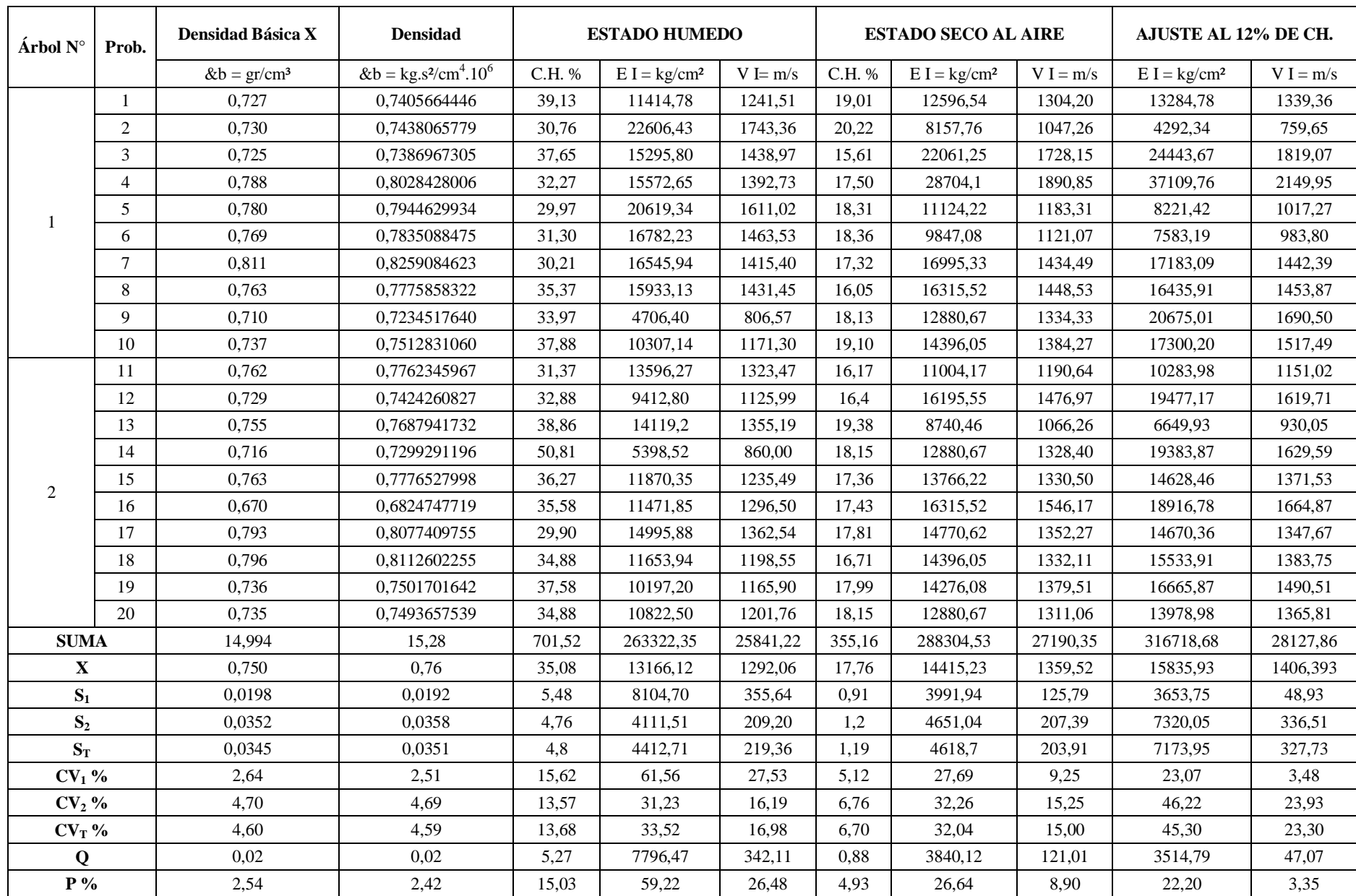

## Cuadro 14

## **DIFERENCIA ENTRE LA VELOCIDAD DEL SONIDO PARALELA Y PERPENDICULAR**

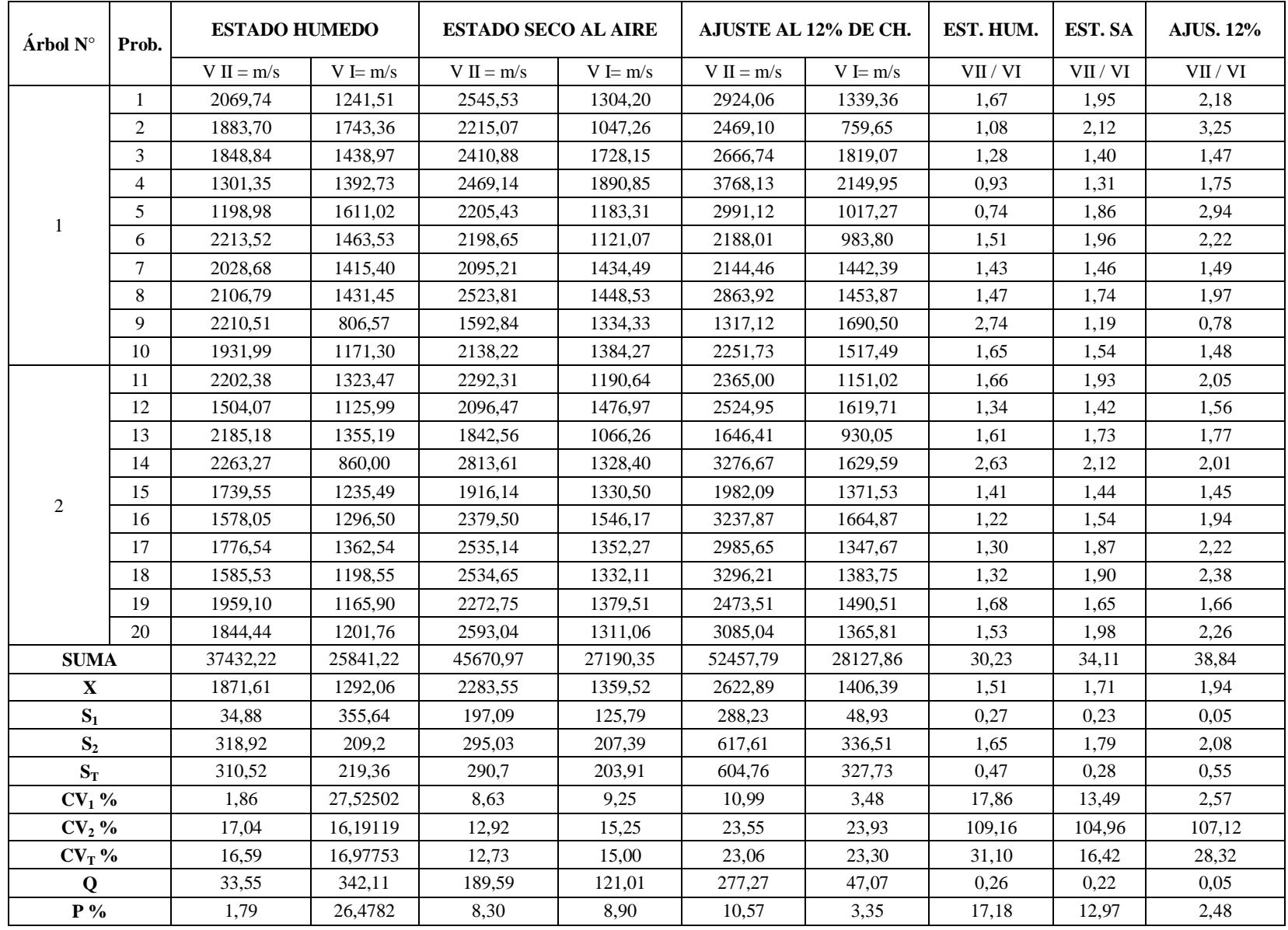

## **CAPÍTULO VI**

#### **6.1 CONCLUSIONES**

Realizados los ensayos de propiedades mecánicas se observó que existe una relación entre el contenido de humedad y la resistencia de la madera, lo cual permite afirmar que a menor contenido de humedad mayor es la resistencia de la madera, finalizado los cálculos de velocidad se determinó donde es mayor la propagación de la velocidad del sonido en compresión paralela o en compresión perpendicular.

Cumpliendo los objetivos trazados del presente estudio y obtenidos los resultados en estado seco al aire, de la especie suiquillo (*Diatenopteryx sorbifolia*), se establece las siguientes conclusiones según la utilización de la "Clave para la Clasificación de Maderas" y "Requisitos que deben Reunir las Maderas según sus Usos". (Fromet 1954).

#### **a) Flexión Estática**

De acuerdo al Módulo de Ruptura obteniendo un valor de 927,95 kg/cm<sup>2</sup> se clasifica como madera de **alta resistencia** a la flexión estática, las fallas que se observaron en estado verde como en estado seco al aire fueron de tracción simple.

#### **b) Compresión Paralela al Grano**

Se clasifica como madera de **muy alta resistencia** a la compresión paralela al grano, de acuerdo al Módulo de Elasticidad con un valor de 40451,87 kg/cm<sup>2</sup> en estado seco al aire, Las fallas que se observaron en las probetas ensayadas en estado verde fueron de aplastamiento en un 70% y cizallamiento un 30%, en estado seco al aire se observó en un 75% aplastamiento, 25% cizallamiento.

#### **c) Compresión Perpendicular al Grano**

Presenta una resistencia mecánica al aplastamiento de las fibras, teniendo un Esfuerzo al Límite Proporcional en estado seco de 150,91 kg/cm<sup>2</sup> indicando que es una madera de **muy alta resistencia** a la penetración de la placa metálica, según el rango de clasificación.

#### **d) Dureza**

Este ensayo mide la resistencia de la madera a la penetración de herramientas, como también el desgaste que tiene esta, se determina que los valores son más altos en estado seco al aire en todas sus caras, que son: radial  $968,73 \text{ kg/cm}^2$ , tangencial 974,60 kg/cm<sup>2</sup>, extremos 1090,34 kg/cm<sup>2</sup>, clasificándose según sus lados como una madera **muy alta** a la penetración.

#### **e) Cizallamiento**

Indica la acción de dos fuerzas paralelas, en dirección opuesta por ejemplo en la unión de varias piezas, los resultados obtenidos del Esfuerzo de Ruptura en estado seco al aire son: 206,67 kg/cm<sup>2</sup> radial, 228,28 kg/cm<sup>2</sup> tangencial, clasificándola como una madera **muy alta** a la resistencia al corte. El cizallamiento en cara radial como en cara tangencial se produce por las fibras.

#### **f) Velocidad del Sonido**

Obtenidos los resultados se determinó que la mayor propagación de la velocidad del sonido en estado seco al aire está en Compresión Paralela 2283,55 m/s, que en Compresión Perpendicular 1359,52 m/s. Esto se debe a que las vibraciones en sentido paralelo se producen en movimiento longitudinal porque las fibras y los vasos están ubicados en el mismo sentido haciendo que esta propagación sea fluida, y las vibraciones en sentido perpendicular se producen en movimiento transversal ya que los fibras y vasos están ubicados en sentido longitudinal hacen que las vibraciones del sonido sea más lenta y se produzca cortes en la propagación.

De acuerdo a los resultados obtenidos con relación al ajuste al 12% de contenido de humedad podemos afirmar que a menor contenido de humedad mayor es la velocidad del sonido tanto en paralela como en perpendicular, teniendo los siguientes valores: Velocidad del Sonido Paralela 2283,55 m/s. Velocidad del sonido Paralela al Ajuste al 12% de C.H. 2622,8895 m/s., Velocidad del Sonido Perpendicular 1359,52 m/s., Velocidad del sonido Perpendicular al Ajuste al 12% de C.H. 1406,393 m/s.

### **g) Usos**

Se determinó de acuerdo a los valores obtenidos en los diferentes ensayos de las propiedades mecánicas y a la clasificación de "requisitos que deben reunir las maderas según sus usos", se sugiere que la madera del SUIQUILLO puede ser usada en diferentes rubros, tomando en cuenta la resistencia mecánica como su densidad básica:

- **Pisos.**
- Maderas de Construcción Estructuras.
- Obras de Torneado Artesanía.

### **h) Densidad Básica**

De acuerdo al promedio obtenido de la densidad básica, permite afirmar que la madera del suiquillo (*Diatenopteryx sorbifolia*) está dentro de la clasificación de madera pesada  $0,750$  gr/cm<sup>3</sup>.
## **RESUMEN DE LAS CONCLUSIONES OBTENIDAS EN PROPIEDADES MECÁNICAS**

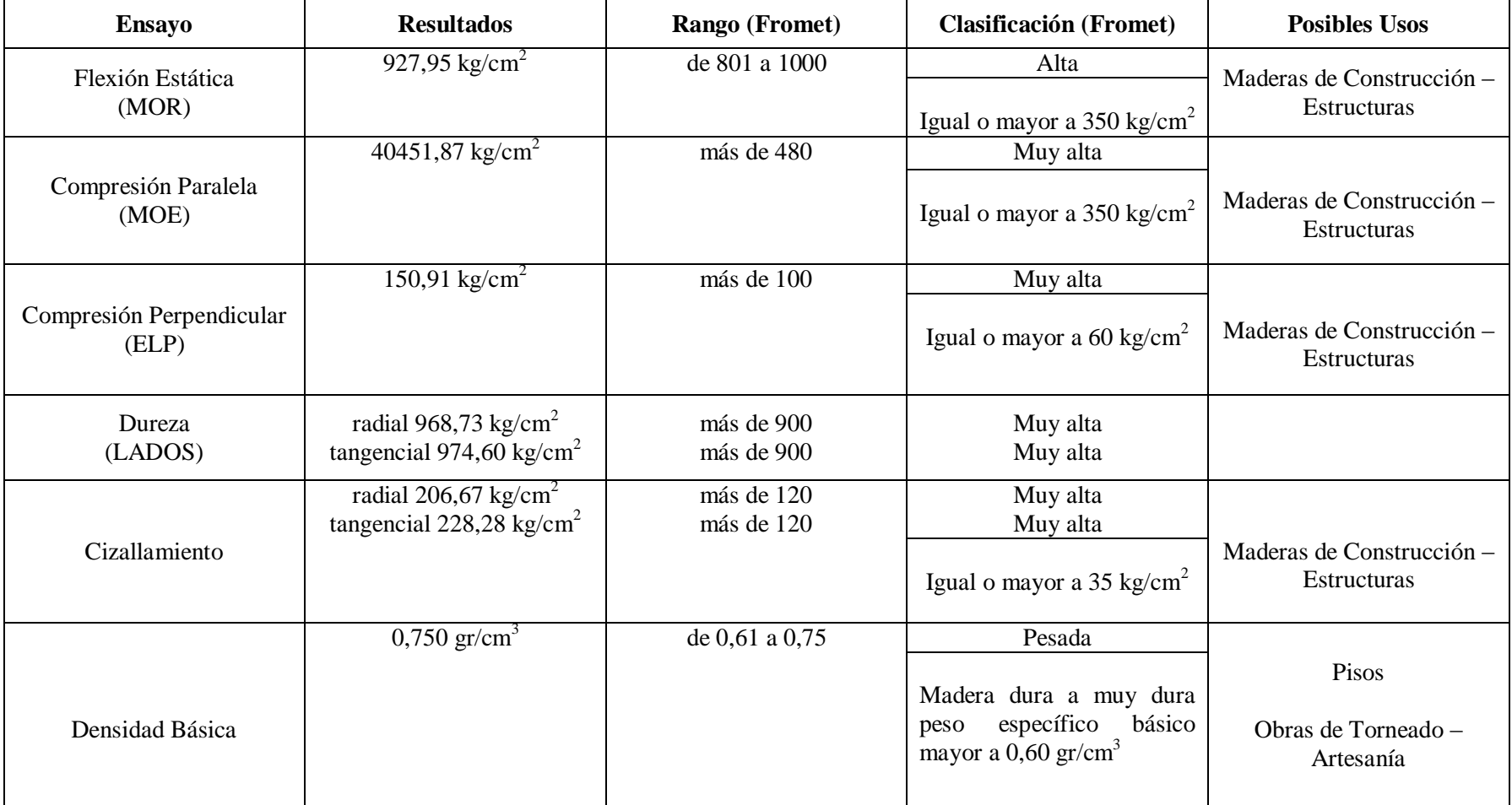

## **6.2 RECOMENDACIONES**

Realizado el presente estudio con los resultados obtenidos de los diferentes ensayos de propiedades mecánicas y acústicas del suiquillo (*Diatenopteryx sorbifolia*), se recomienda lo siguiente:

- Publicar el estudio de la especie a diferentes empresas madereras, carpinterías, para que hagan una correcta utilización de la madera ya que presenta una alta resistencia y velocidad.
- Para un buen estudio del suiquillo se recomienda elaborar estudios sobre las propiedades químicas, como también trabajabilidad, y así poder complementar los resultados obtenidas del presente estudio.
- Realizar un estudio de las propiedades acústicas por un modelo físico, ya que en este estudio se lo realizó por un modelo matemático propuesto por Kollmam.